# **Come & Join Us at VUSTUDENTS.net**

For Assignment Solution, GDB, Online Quizzes, Helping Study material, Past Solved Papers, Solved MCQs, **Current Papers**, E-Books & more.

### **Go to [http://www.vustudents.net](www.vustudents.net) and click Sing up to register.**

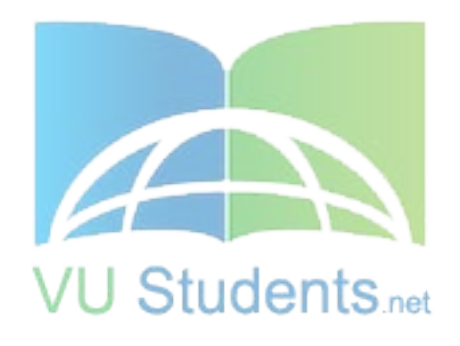

### http://www.vustudents.net

VUSTUENTS.NET is a community formed to overcome the disadvantages of distant learning and virtual environment, where pupils don't have any formal contact with their mentors, This community provides its members with the solution to current as well as the past Assignments, Quizzes, GDBs, and Papers. This community also facilitates its members in resolving the issues regarding subject and university matters, by providing text e-books, notes, and helpful conversations in chat room as well as study groups. Only members are privileged with the right to access all the material, so if you are not a member yet, kindly SIGN UP to get access to the resources of VUSTUDENTS.NET

» » Regards » » VUSTUDENTS.NET TEAM. Virtual University of Pakistan

### SHINING STAR (\$\$)

### http://www.vustudents.net

#### **Message loop ends when the GetMessage() function removes the following message from the message queue:**

- WM\_SETFOCUS
- WM\_PAINT
- WM\_SYSCOMMAND
- WM\_QUIT
- $\Box$  All of the given options

#### **Which one of the following messages has lowest priority**?

- WM\_SYSCOMMAND
- WM\_PAINT
- $\Box$  WM QUIT
- WM\_COMMAND
- $\Box$  All have same priority

#### **We can display symbolic constants instead of numeric values using:**

- □ Structures
- $\Box$  Enumeration
- $\Box$  Unions
- $\Box$  Typedef
- $\Box$  Typecasting

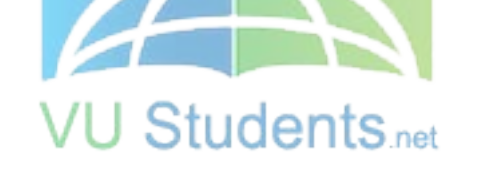

**We want to declare a variable in a function such that whenever the function is called, the variable is not reinitialized. The storage class of the variable must be:** 

#### □ Auto

- $\Box$  Static
- $\Box$  Extern
- $\Box$  All of the given options
- $\Box$  None of the given options

#### **Which one of the following is not a nonqueued message?**

- WM\_ACTIVATE
- WM\_SETFOCUS
- WM\_SETCURSOR
- WM\_WINDOWPOSCHANGED
- $\Box$  None of the given options

#### **Consider the following code snippet**

**char x = 'Z'; float y = 8;** 

### SHINING STAR (\$\$)

**char \*xPtr = &x; float \*yPtr = &y; xPtr++; //1 yPtr++; // 2 What will be the address of xptr and yptr respectively after the execution of statement 1 and statement 2 (assuming xPtr has the address of 105 and yptr has the address of 102 initially)** 

- **o** 106, 106
- **o** 107, 107
- **o** 107, 106
- **o** 106, 107
- **o** None of the above

#### **What is a function pointer?**

- **o** A pointer that passes as an argument to the function
- **o** A pointer that is declared inside the function
- **o** Some returning pointer
- **o** A pointer that takes return value of some other function
- **o** A pointer that points to the starting address of the function

#### Studente **How many parameters do WinMain function contains**

- **1**
- **2**
- **3**
- **4**
- **5**
- 

#### **Which of the following class of window is pre-registered?**

- **o** main window
- **o** pop-up window
- **o** system window
- **o**child window

**o** parent window

### **Which of the following is not a user defined data type?**

**Structures Enumerations** 

SHINING STAR (\$\$)

Unions Typedefs None of the above

#### **Which of the following is not a feature of windows programming**?

- **o** Resource sharing
- **o** Device independent programming
- **o** Multitasking
- **o** Single path of execution
- **o** GDI (Graphics Device interface)

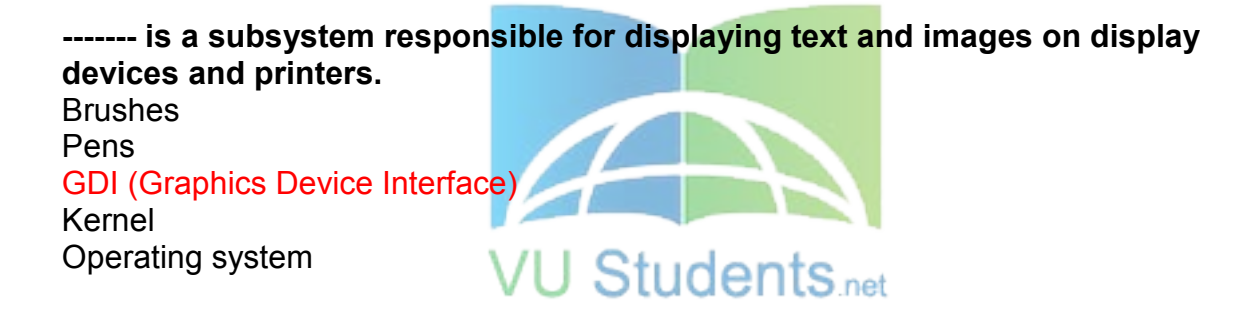

```
Union person{ 
Char name[30]; 
Int age; 
Float height; 
}; 
void main(){ 
person abc; 
} 
How many bytes will be allocated to abc; 
42
30 
38 
36 
28
```
Line convert the current \_\_\_\_\_ in program.

# http://www.vustudents.net

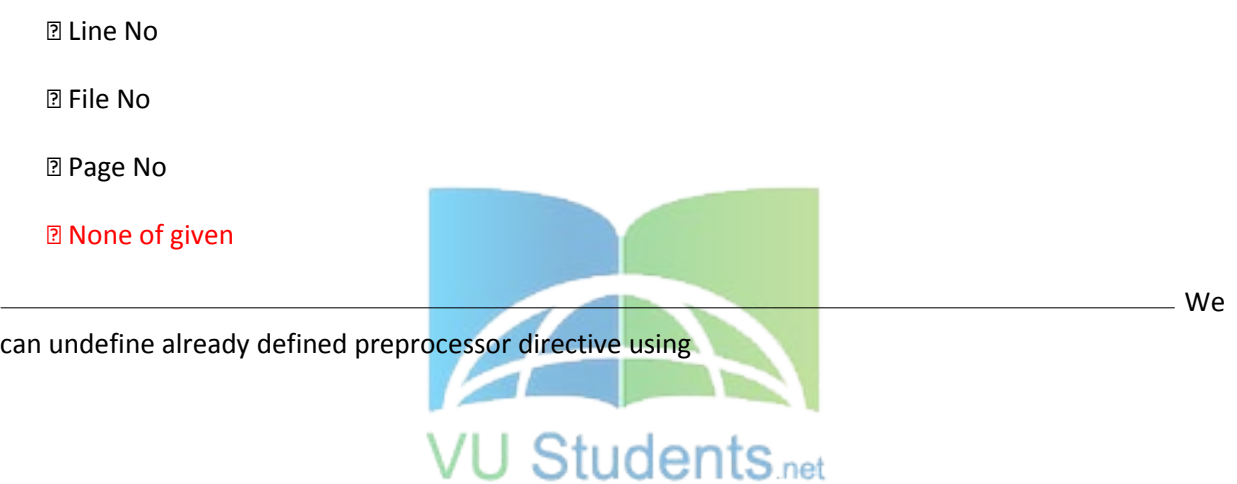

► #undef

► #unifdef

► #unenddef

► None of given

**Question No: 9 ( Marks: 1 ) - Please choose one**

Identifier is not replaced if it appears

► In a comment

**2 With in a string** 

► As a part of a long identifier

► All of given

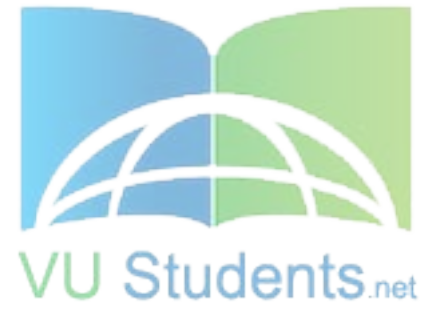

#### **Question No: 10 ( Marks: 1 ) - Please choose one**

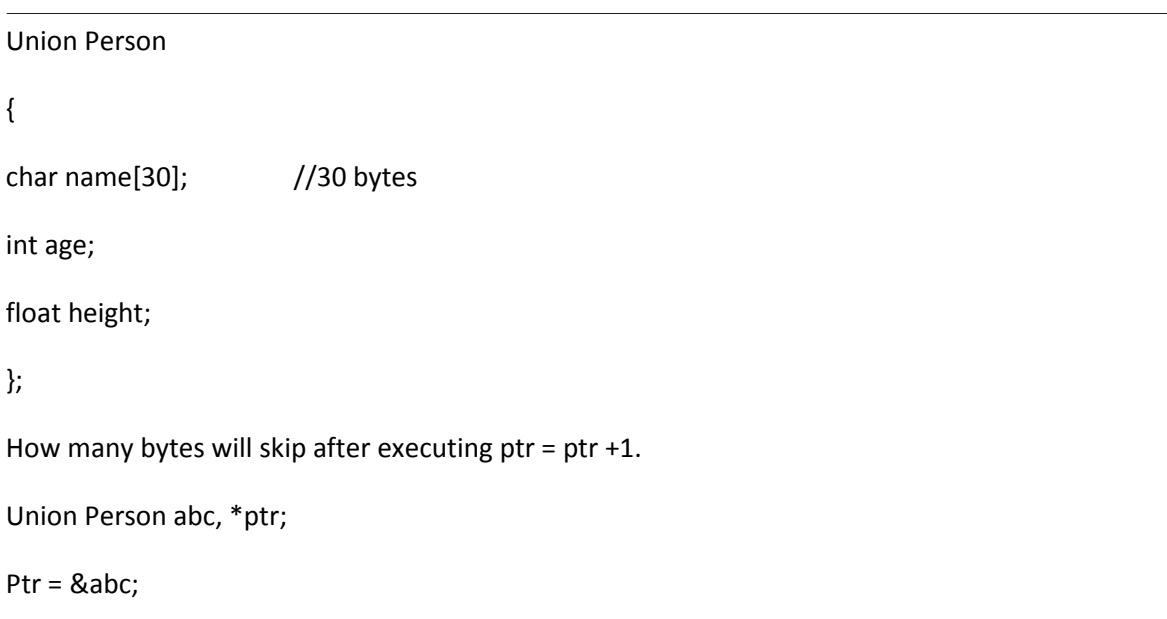

 $ptr =ptr +1;$ 

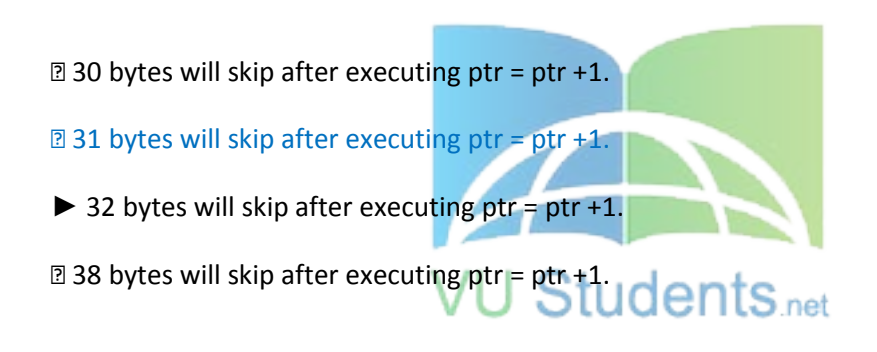

**Question No: 11 ( Marks: 1 ) - Please choose one**

language is an extensible language.

► True

► False

**Question No: 12 ( Marks: 1 ) - Please choose one**

C

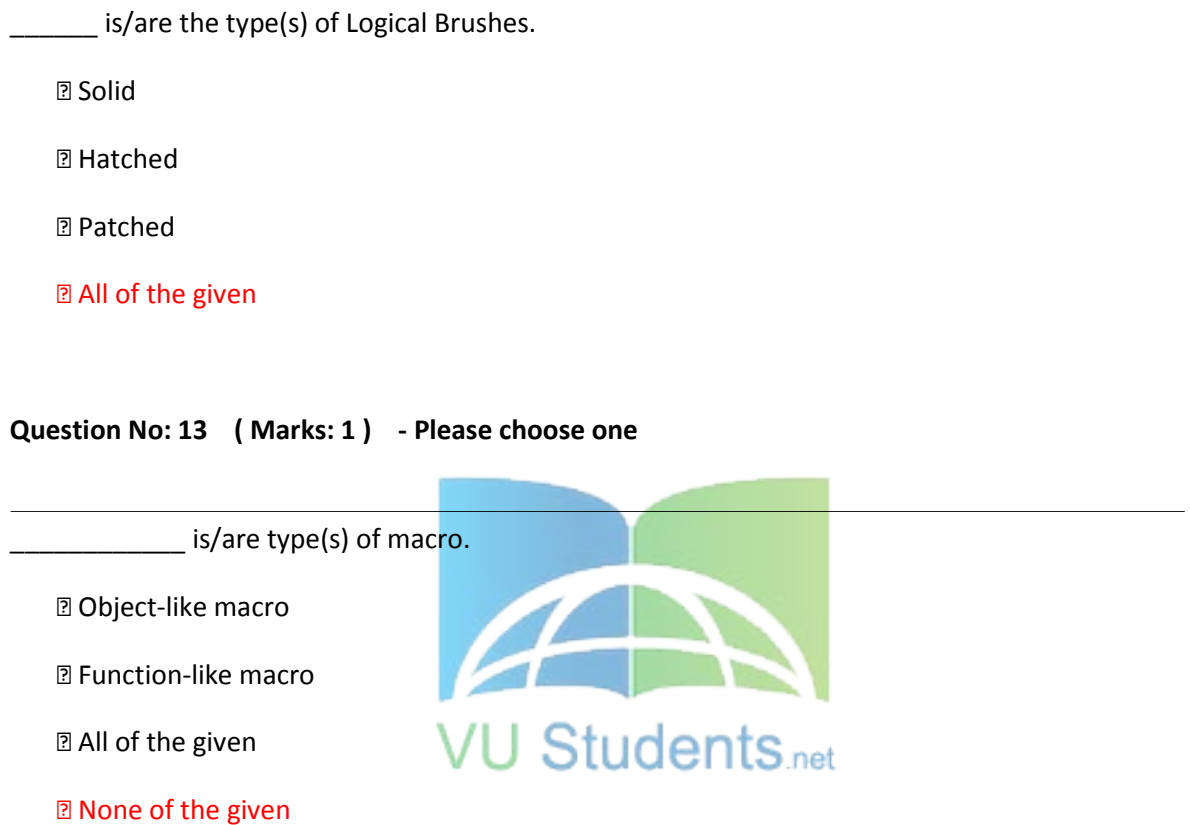

**Question No: 14 ( Marks: 1 ) - Please choose one**

\_\_\_\_\_\_\_\_\_\_ macro expands to the constant 1, to signify that this compiler conforms to ISO standard C.

- ► \_STD\_
- ► \_STDC\_
- ► \_STDC\_HOSTED\_
- ► \_STDC\_VERSION\_

**Question No: 15 ( Marks: 1 ) - Please choose one**

### SHINING STAR (\$\$)

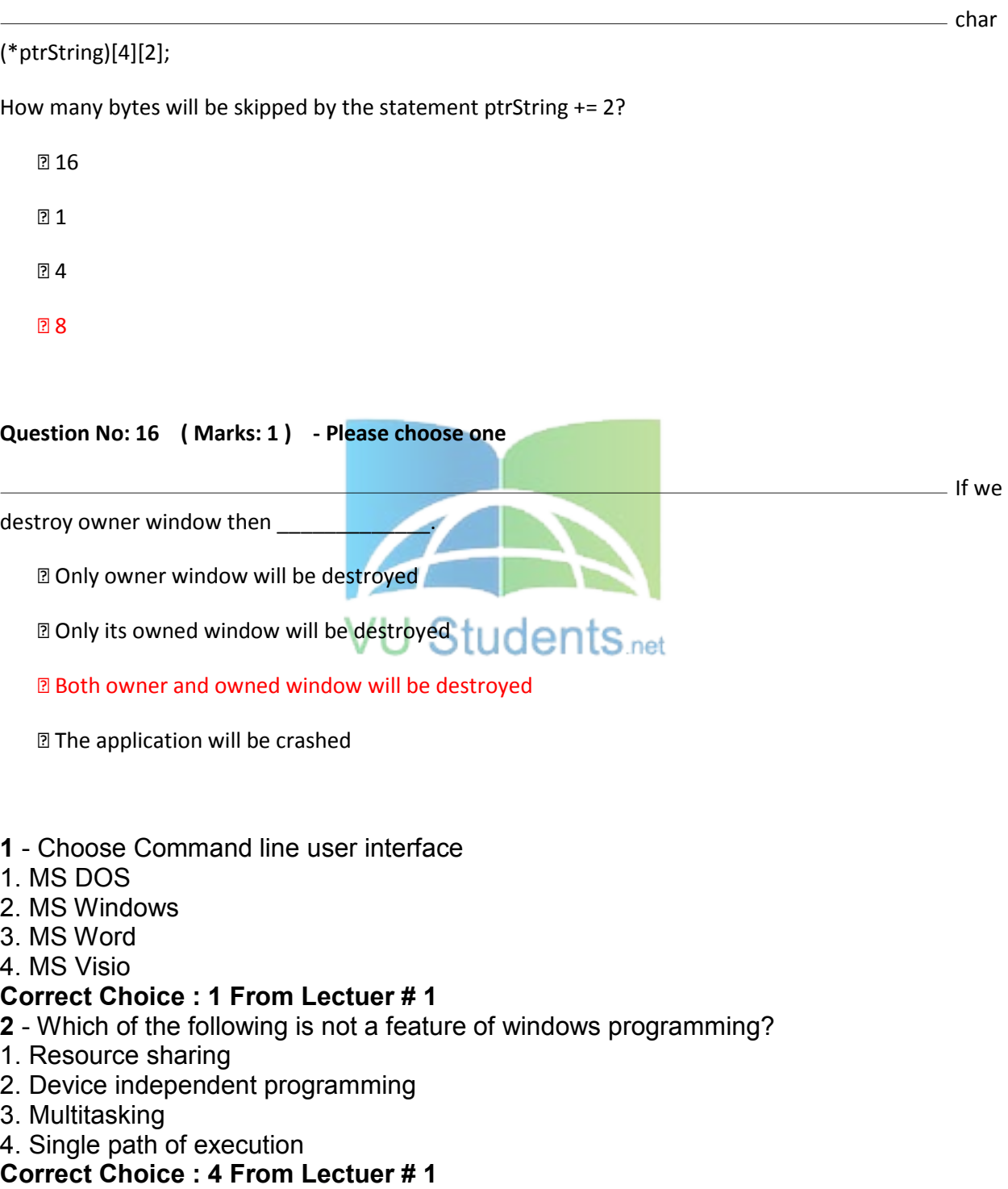

- **4**  Window Operating System Do not give us
- 1. Direct memory access
- 2. Direct access video ports

### SHINING STAR (\$\$)

# http://www.vustudents.net

3. Direct memory interrupt

4. All of the given

#### **Correct Choice : 4 From Lectuer # 2**

**5** - \*(a+i) can also be written as

- 1. a[i]
- 2.  $a[i+1]$
- 3. \*a
- 4. \*a+1

#### **Correct Choice : 1 From Lectuer # 3**

**6** - char (\*ptrString)[4][2]; How many bytes will be skipped by the statement ptrString += 2?

- 1.
- 2.
- 3.
- 4.

### **Correct Choice : 4 From Lectuer # 3**

**7** - Name of Two dimensional array is the address of

- 1. First Column
- 2. First Row
- 3. Last Row
- 4. Last Column

### Correct Choice : 2 From Lectuer # **3 <u>budents</u>** net

- **8**  What is a function pointer?
- 1. A pointer that passes as an argument to the function
- 2. A pointer that is declared inside the function
- 3. A pointer that points to the starting address of the function
- 4. A pointer that takes return value of some other function

### **Correct Choice : 3 From Lectuer # 3**

**9** - Union Person { char name[30]; //30 bytes int age; float height; }; How many bytes will skip after executing ptr = ptr +1. Union Person abc, \*ptr; Ptr =  $\&ab$  ptr = ptr +1;

- 1. 30 bytes will skip after executing  $ptr =ptr +1$
- 2. 31 bytes will skip after executing  $ptr =ptr +1$ .
- 3. 32 bytes will skip after executing ptr = ptr +1.
- 4. 38 bytes will skip after executing ptr = ptr +1.

### **Correct Choice : 1 From Lectuer # 4**

**10** - How many bytes will be allocated to abc; Union person{ Char name[30]; Int age; Float

height;  $\}$ ; void main() { person abc; }

1.

2.

3.

4.

### **Correct Choice : 3 From Lectuer # 4**

### SHINING STAR (\$\$)

- **11**  We can display symbolic constants instead of numeric values using:
- 1. Structures
- 2. Enumeration
- 3. Unions
- 4. Typedef

#### **Correct Choice : 2 From Lectuer # 4**

**13** - -------------macro expands to the constant 1, to signify that this compiler conforms to ISO Standard C

**VU Students** net

- 1. STDC
- 2. <u>\_\_</u>STDC\_VERSION\_
- 3. STDC HOSTED

4. None of the given

#### **Correct Choice : 1 From Lectuer # 5**

**14** - Identifier is not replaced if it appears

- 1. In a comment
- 2. With in a string
- 3. As a part of a long identifier

4. All of given

### **Correct Choice : 4 From Lectuer # 5**

**15** - Preprocessor directive starts with \_\_\_\_\_\_\_\_\_ symbol.

- $1. #$
- 2. &
- 3. \*
- 4. %

### **Correct Choice : 1 From Lectuer # 5**

**16** - We can undefine already defined preprocessor directive using

- 1. #undef
- 2. #unifdef
- 3. #unenddef
- 4. None of given

### **Correct Choice : 1 From Lectuer # 5**

**19 - is used to check the predefined identifiers.** 

- 1. #include
- 2. #ifdef
- 3. #def
- 4. #elif

### **Correct Choice : 2 From Lectuer # 5**

**20** - **a** is/are type(s) of macro

- 1. Object-like macro
- 2. Function-like macro
- 3. Both of the Given
- 4. None of the given

### **Correct Choice : 3 From Lectuer # 5**

### SHINING STAR (\$\$)

**21** - Result of \_\_\_\_\_\_\_\_\_\_\_\_\_\_\_\_\_ of two bits is TRUE (1) if only if both are TRUE (1) 1.  $OR( )$ 2. XOR page 4 / 12 3. AND(&) 4. NOR **Correct Choice : 3 From Lectuer # 6 22** - Specific memory areas where parameters are copied are 1. Stacks 2. Arrays 3. Queues 4. Lists **Correct Choice : 1 From Lectuer # 6 24** - Static variables are made on **the memory location** 1. Fixed 2. Stack 3. Pointer 4. Variables **Correct Choice : 1 From Lectuer # 7 25** - We want to declare a variable in a function such that whenever the function is called, the variable is not reinitialized. The storage class of the variable must be: 1. Static 2. Auto 3. Extern 4. All of the given options **Correct Choice : 3 From Lectuer # 7 26 -** \_\_\_\_\_\_\_\_\_\_\_\_\_\_\_\_\_\_\_\_ is responsible for Stack Rewinding when called-function returns. 1. Function 2. Pointer 3. called function 4. Caller function **Correct Choice : 4 From Lectuer # 7 27** - DOS boxes are also called 1. Main window 2. Consol window 3. dialogue box 4. Arrays **Correct Choice : 2 From Lectuer # 8 28** - GDI is implemented through \_\_\_\_\_\_\_\_\_\_\_\_\_\_\_\_\_\_\_\_

### SHINING STAR (\$\$)

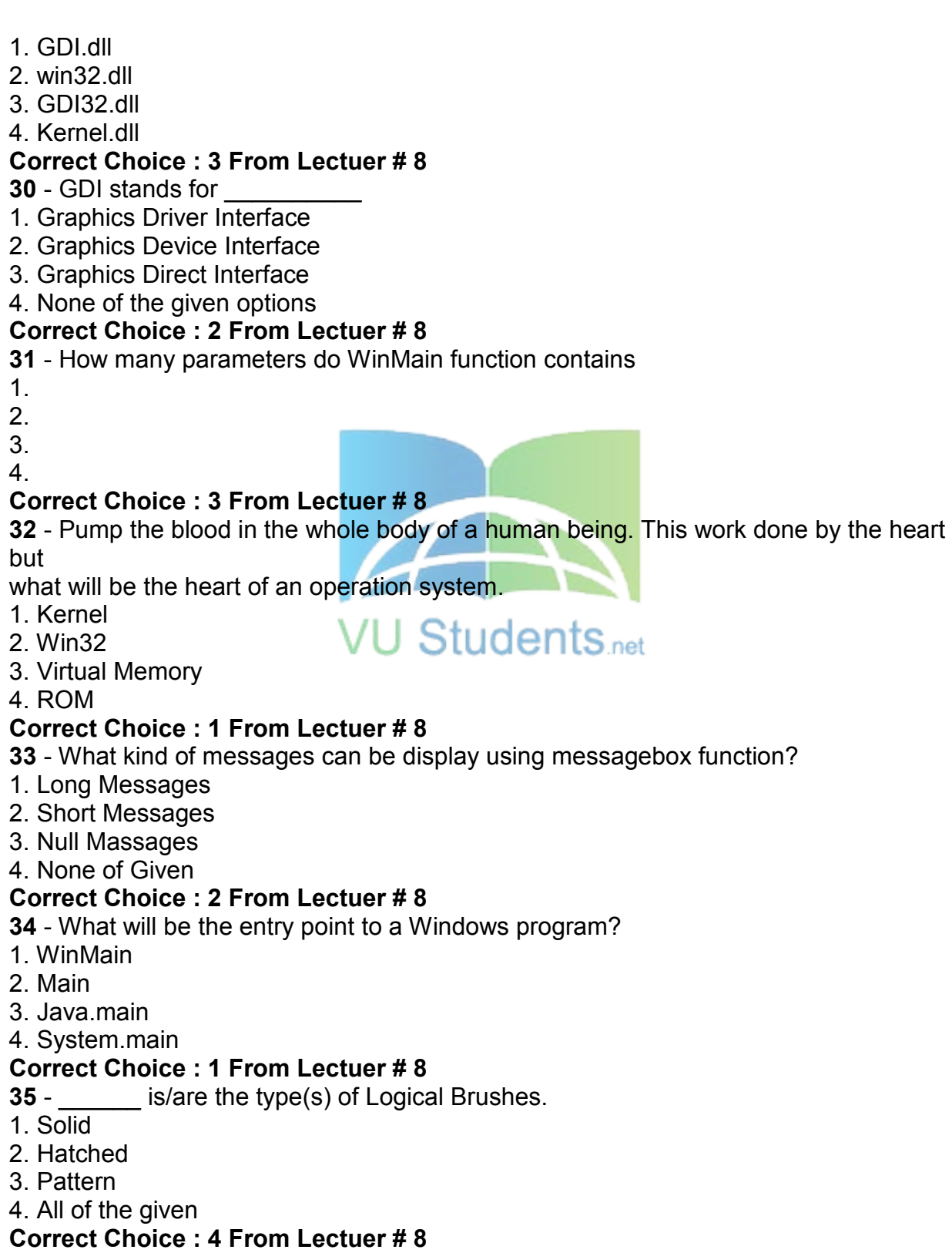

### SHINING STAR (\$\$)

**37** - Message loop ends when the GetMessage() function removes the following message from the message queue: 1. WM\_QUIT 2. WM\_SETFOCUS 3. WM\_PAINT 4. WM\_SYSCOMMAND **Correct Choice : 1 From Lectuer # 10 38** - Which one of the following is not a nonqueued message? 1. WM\_ACTIVATE 2. WM\_SETFOCUS 3. WM\_WINDOWPOSCHANGED 4. WM\_SETCURSOR **Correct Choice : 3 From Lectuer # 10 39** - A thread can not share all of the its resources 1. 2. 3. 4. **Correct Choice : 2 From Lectuer # 11 40** - A \_\_\_\_\_\_\_\_\_ is commonly used to handle background tasks 1. Worker thread U SIUDENIS<sub>net</sub> 2. User Interface thread 3. Parent thread 4. Process thread **Correct Choice : 1 From Lectuer # 11 41** - If we destroy owner window then 1. Only owner window will be destroyed 2. Only its owned window will be destroyed 3. Both owner and owned window will be destroyed 4. The application will be crashed **Correct Choice : 3 From Lectuer # 11 43** - The basic building block for displaying information in the "Microsoft Windows" graphical environment is \_\_\_\_\_\_\_\_\_\_ 1. Messeage Queue 2. WinMain 3. Message Loop 4. Window **Correct Choice : 4 From Lectuer # 11 44** - \_\_\_\_\_\_\_ is one of user interface elements 1. Accelerator 2. Message Loop 3. WinProc

## http://www.vustudents.net CS410 – Visual Programming MCQs Solved by

### SHINING STAR (\$\$)

4. None of given options **Correct Choice : 1 From Lectuer # 11 45** - \_\_\_\_\_\_\_\_ determines that, which threads should run and when they should run? 1. Scheduler 2. Thread itself 3. Messages 4. None of the given options **Correct Choice : 1 From Lectuer # 11 46** - \_\_\_\_\_\_\_\_\_\_ handles user inputs and responds to user events independently. 1. User-Interface Thread 2. Worker Thread 3. Kernel Thread 4. None of given options **Correct Choice : 1 From Lectuer # 11 47** - \_\_\_\_\_\_\_\_\_\_\_ provides the functionality to create and manage screen windows and most basic controls. 1. GDI 2. Common Dialog Box 3. Common Control library 4. User Interface **Correct Choice : 4 From Lectuer # 11 48** - For whom system registers the system class **15** net 1. Window class 2. Register class 3. Process 4. None of given **Correct Choice : 3 From Lectuer # 12 49** - The first step in creating a window is registering a window class by 1. Using DispatchMessage API 2. Filling a WNDCLASS structure and calling RegisterClass 3. Getting Window Handle 4. None of given options **Correct Choice : 2 From Lectuer # 12 50** - Two types of Subclassing are: 1. Automated Subclassing and Manual Subclassing 2. Static Subclassing and Dynamic Subclassing 3. Local Subclassing and Global Subclassing 4. Instance Subclassing and Global Subclassing **Correct Choice : 4 From Lectuer # 12 51** - Which of the following class of window is pre-registered? 1. main window 2. pop-up window

- 
- 3. system window

### SHINING STAR (\$\$)

#### 4. child window

#### **Correct Choice : 3 From Lectuer # 12**

**52** - GDI presents

- 1. Device-independent view
- 2. Device-dependent view
- 3. Monitor-dependent view

4. None of given

### **Correct Choice : 1 From Lectuer # 13**

**53** - Graphical device interface communicates between application and driver

- 1. Port
- 2. Operating System
- 3. Device

4. Kernel

### **Correct Choice : 3 From Lectuer # 13**

**54** - If we pass NULL value to "GetDC" function, it retrieves the DC for the:

- 1. Entire Screen
- 2. Parent Window
- 3. Client Window
- 4. It does not retrieves DC

### **Correct Choice : 1 From Lectuer # 13**

**55** - The \_\_\_ function retrieves a handle to a display device context (DC) for the client SIUGENIS<sub>net</sub> area

of a specified window or for the entire screen.

- 1. GetHwnd
- 2. GetDC
- 3. GetGDI
- 4. GetStockObject

### **Correct Choice : 2 From Lectuer # 13**

**56** - The **tunction writes a character string at the specified location, using the** currently selected font, background color, and text color

- 1. printf(...)
- 2. PrintText(...)
- 3. TextOut(...)

4. cout

**58** - WM\_PAINT message may be sent when a drop down menu disappear

- 1.
- 2.
- 3.

4.

### **Correct Choice : 2 From Lectuer # 13**

**59** - \_\_\_\_\_\_\_ acts as a buffer between applications and output devices.

- 1. GDI
- 2. Kernel32

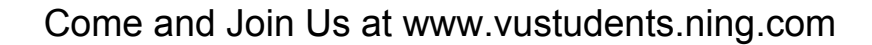

### SHINING STAR (\$\$)

#### 3. OS

4. CPU

#### **Correct Choice : 1 From Lectuer # 13**

**60** - \_\_\_\_\_\_\_\_\_ is the smallest rectangle enclosing the portion of a window or client area

- affected by recent drawing operations
- 1. Invalid Rectangle
- 2. Accumulated Bounding Rectangle
- 3. Accumulated Client Rect
- 4. All of the given options

### **Correct Choice : 2 From Lectuer # 13**

**61** - A \_\_\_\_\_\_\_\_ is a structure that defines a set of graphic objects and their associated attributes, as well as the graphic modes that affect output.

- 1. Kernel
- 2. Pen
- 3. Bitmap
- 4. Device Context

### **Correct Choice : 4 From Lectuer # 14**

**62** - Condition(s) in which WM\_PAINT message may be sent is/are

- 1. A dialog box is maximized
- 2. A drop-down menu disappears
- 3. A tool tip is displayed and then it hides **UCCNTS** net
- 4. All of the given options

### **Correct Choice : 4 From Lectuer # 14**

### **65** - Device-independed value represents

- 1. Virtual key code
- 2. Key code
- 3. READOnly code
- 4. None of Given

### **Correct Choice : 1 From Lectuer # 16**

**66** - An accelerator, not always needs to correspond to a menu command.

- 1.
- 2.
- 3.
- 4.

### **Correct Choice : 1 From Lectuer # 17**

**67** - In which parameter of "CreateWindow" function, we can specify the Menu.

- 1. hInstance
- 2. hmenu
- 3. hWin
- 4. dialoge box

### **Correct Choice : 2 From Lectuer # 18**

**68** - Which function loads the specified menu resource from the executable (.exe) file

### SHINING STAR (\$\$)

associated with an application instance.

- 1. LoadMenu()
- 2. Load\_Menu()
- 3. Load\_M()
- 4. non of given

#### **Correct Choice : 4 From Lectuer # 18**

Which message is generated by the system only when any part of application window becomes invalid?

- ► WM\_BRUSH
- ► WM\_PAINT
- ► WM\_COLOR
- ► WM\_CANVAS

Which GDI environmental space has limited colors?

- ► Logical space
- ► Physical Space
- ► Virtual Space
- ► Default Space

For whom system registers the system class.

- ► Window class
- ► Register class
- ► Process
- ► None of given

Choose Command line user interface

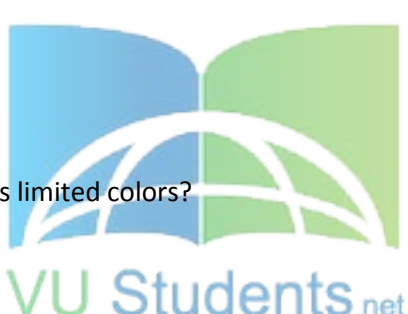

#### ► MS DOS

- ► MS Windows
- ► MS Word
- ► MS Visio

Pump the blood in the whole body of a human being. This work done by the heart but what will be the heart of an operation system.

- ► Kernel
- $\blacktriangleright$  Win32
- ► Virtual Memory
- ► ROM

- ▶ Only owner window will be destroyed
- ► Only its owned window will be destroyed
- ▶ Both owner and owned window will be destroyed
- ► The application will be crashed

**To maximize the flexibility of the process's memory management system can moves pages of physical memory to and from a paging file on the disk.** 

- **True**
- False

**The pages size in x86 Computers is \_\_\_\_.** 

- 4 bits
- 4 bytes
- 4 Kilobytes
- 4 Maga Bytes
- 4 Gaga Bytes

**The size of pages depends on the host computer.** 

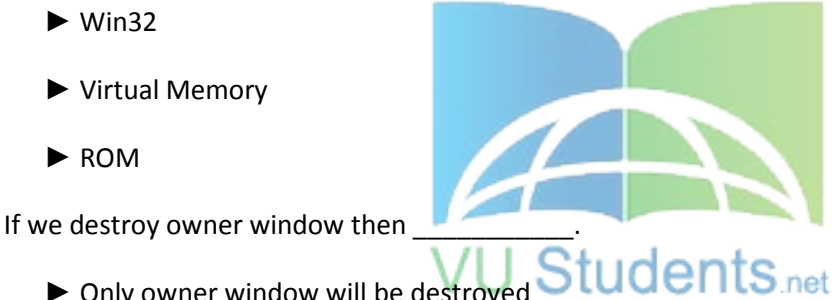

### SHINING STAR (\$\$)

## http://www.vustudents.net

**True** • False

**Physical Storage and the Virtual Address Space of each process is organized in** 

• Pages

**\_\_\_\_.** 

- Page Map
- paging file
- Process Map

#### **A disk file used to increase the amount of physical storage is known as \_\_\_\_\_.**

Fiber

page map

paging file

**pages** 

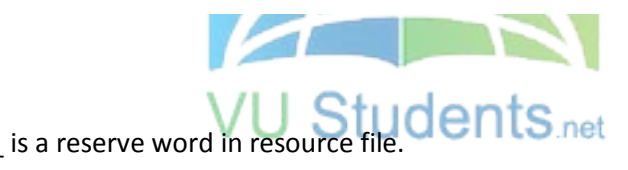

Statement

**Cursor** 

Bitmap

Icon.

\_\_\_\_\_\_\_\_\_\_\_\_\_\_\_ function is used to invalidate a window or part of it.

BeginPaint

**InvalidateRect** 

EndPaint

DefWindowProc

If bind function fails then what kind of error it will return.

#### **SOCKET\_ERROR**

SOCKET\_FAILED

SOCKET\_FAILED

None of the given

Question No: 1 (Marks: 1) - Please choose one

Consider the following statements written in a DLL:

\_\_declspec (dllexport) int Factorial(int);

int Average(int, int);

Which of the following statements is true about the above statements?

- ► Factorial() and Average() are 2 public functions of the DLL
- ► Average() is the only public functions of the DLL
- ► Factorial()is the only public functions of the DLL
- ► This DLL does not have any public functions

Question No: 2 (Marks: 1) - Please choose one

Which one of the following operations is common to both client and server sockets:

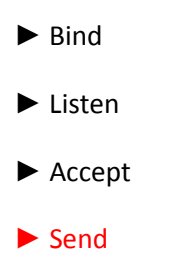

Question No: 3 (Marks: 1) - Please choose one

What will happen if we use PostThreadMessage for a thread that does not have the message queue?

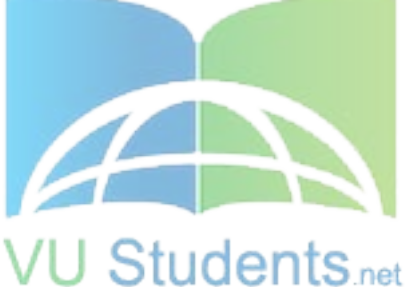

- ► Nothing will happen
- ► It will cause a run time error

► Thread will resume processing

► Its message queue will be created

Question No: 4 (Marks: 1) - Please choose one

To create semaphore objects which function use by thread?

- ► CreateSemaphore()
- ► CreateSemaobject()

U Students<sub>net</sub>

► CreateObject()

► Create()

Question No: 5 (Marks: 1) - Please choose one

RFC stands for

- ► Request for comments
- ► Request of connects
- ► Reference for connect

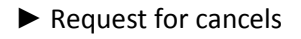

Consider the following statements written in a DLL:

declspec (dllexport) int Factorial(int);

int Average(int, int);

Which of the following statements is true about the above statements?

- ► Factorial() and Average() are 2 public functions of the DLL
- ► Average() is the only public functions of the DLL
- ► Factorial()is the only public functions of the DLL

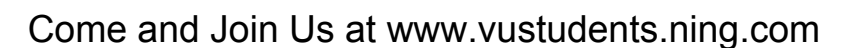

▶ This DLL does not have any public functions

Question No: 2 (Marks: 1) - Please choose one

Which one of the following operations is common to both client and server sockets:

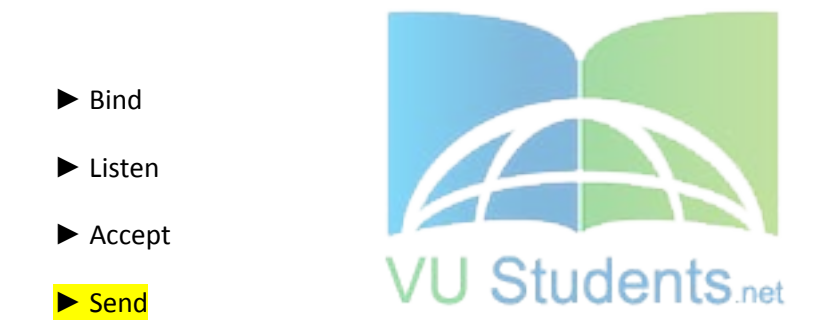

Question No: 3 (Marks: 1) - Please choose one

What will happen if we use PostThreadMessage for a thread that does not have the message queue?

- ► Nothing will happen
- ► It will cause a run time error
- ► Thread will resume processing
- ► Its message queue will be created

# CS410 – Visual Programming MCQs Solved by SHINING STAR (\$\$) http://www.vustudents.net

Question No: 4 (Marks: 1) - Please choose one

To create semaphore objects which function use by thread?

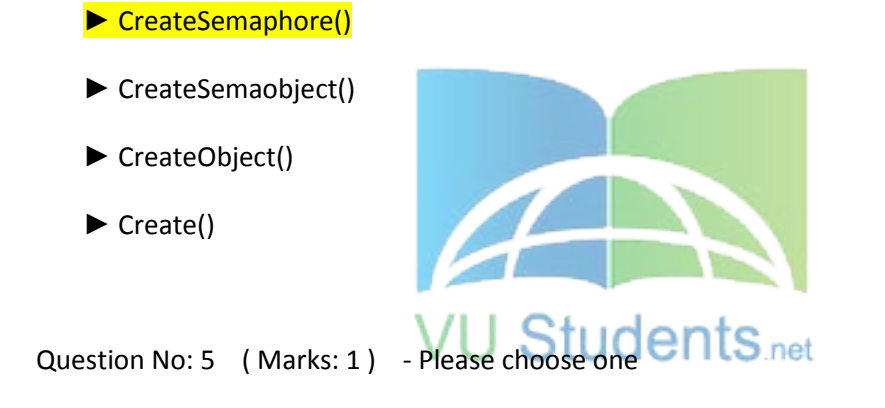

RFC stands for

▶ Request for comments

- ► Request of connects
- ► Reference for connect
- ► Request for cancels

Question No: 6 (Marks: 1) - Please choose one

When every any GDI function call is made or send message or post message function calls are made then which queuing will create?

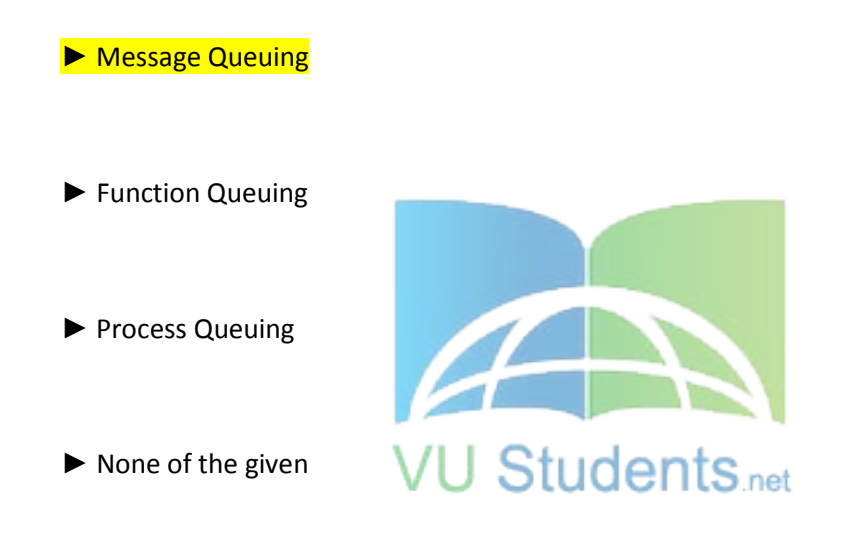

Question No: 7 (Marks: 1) - Please choose one

Copy-on-write protection is an optimization that allows multiple processes to map their virtual address spaces such that they share a physical page until one of the processes modifies the page. This definition belongs to which technique.

► Lazy evaluation

► Fast evaluation

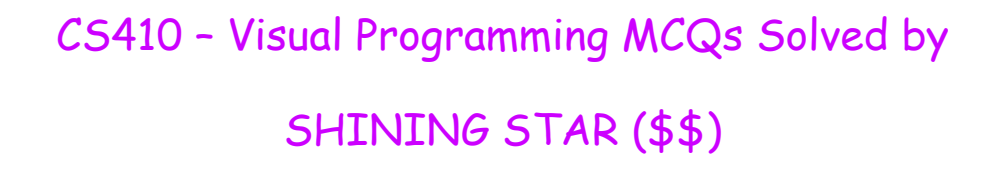

► Process evaluation

► None of the given

Question No: 8 (Marks: 1) - Please choose one

If the dialog box procedure returns FALSE, then which message handling will be performed?

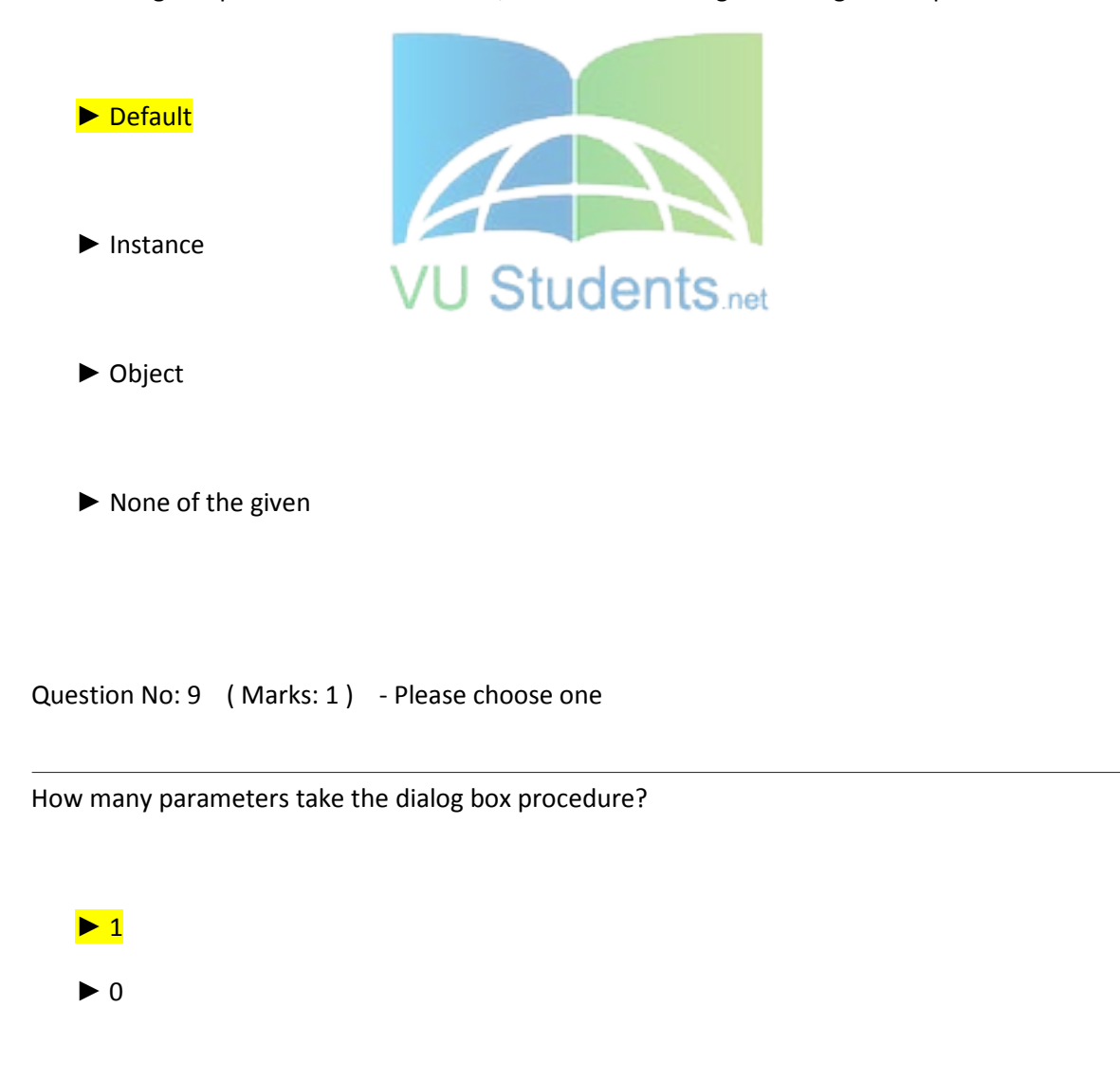

► 6

 $\blacktriangleright$  4

Question No: 10 (Marks: 1) - Please choose one

What does hmenu mean?

► Handle to window

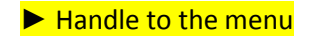

► Handle to child window

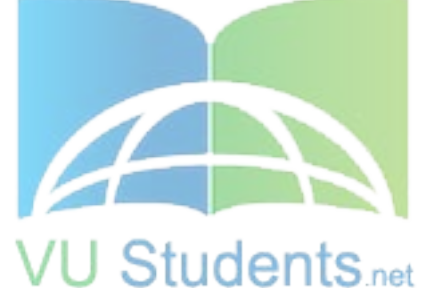

► Handle to highest menu

Question No: 11 (Marks: 1) - Please choose one

When the system sends the item's identifier to the owner window?

► When the user chooses a command item from a menu

► When the system chooses a command item from a menu

► When the user click on any window area

► When the system de-select the item menu

Question No: 12 (Marks: 1) - Please choose one

If the load menu function fails so what will be the return value.

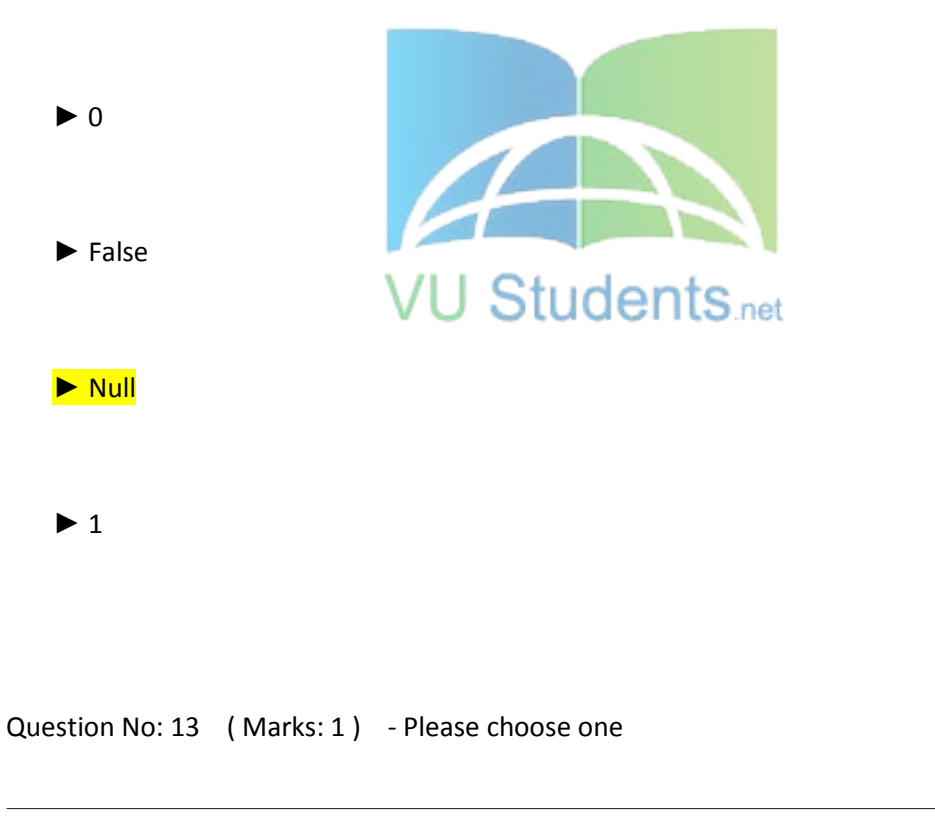

Who generate a unique handle for each menu?

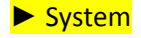

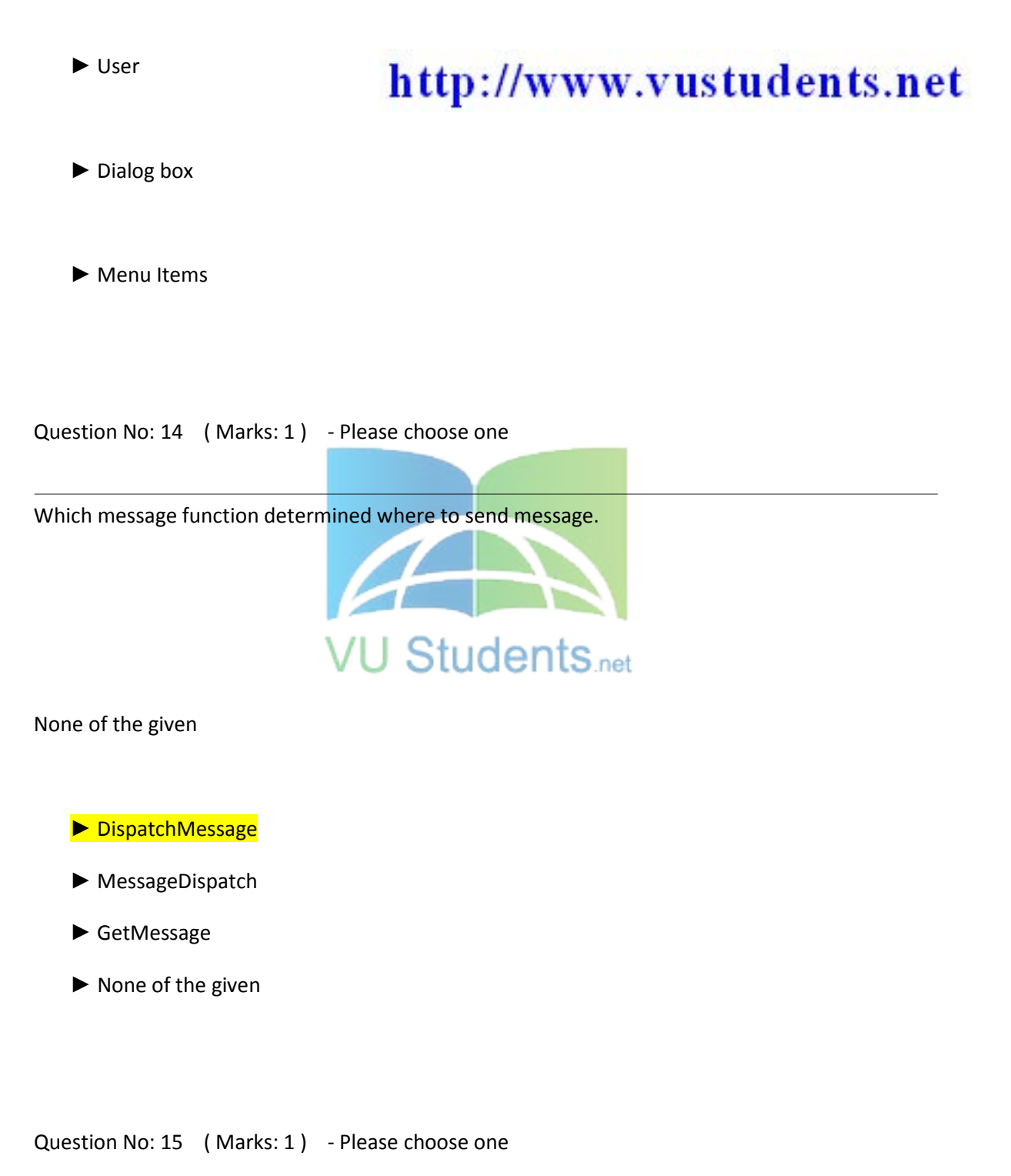

In 32-bit windows programming, we are freed from the curse of 64k segments.

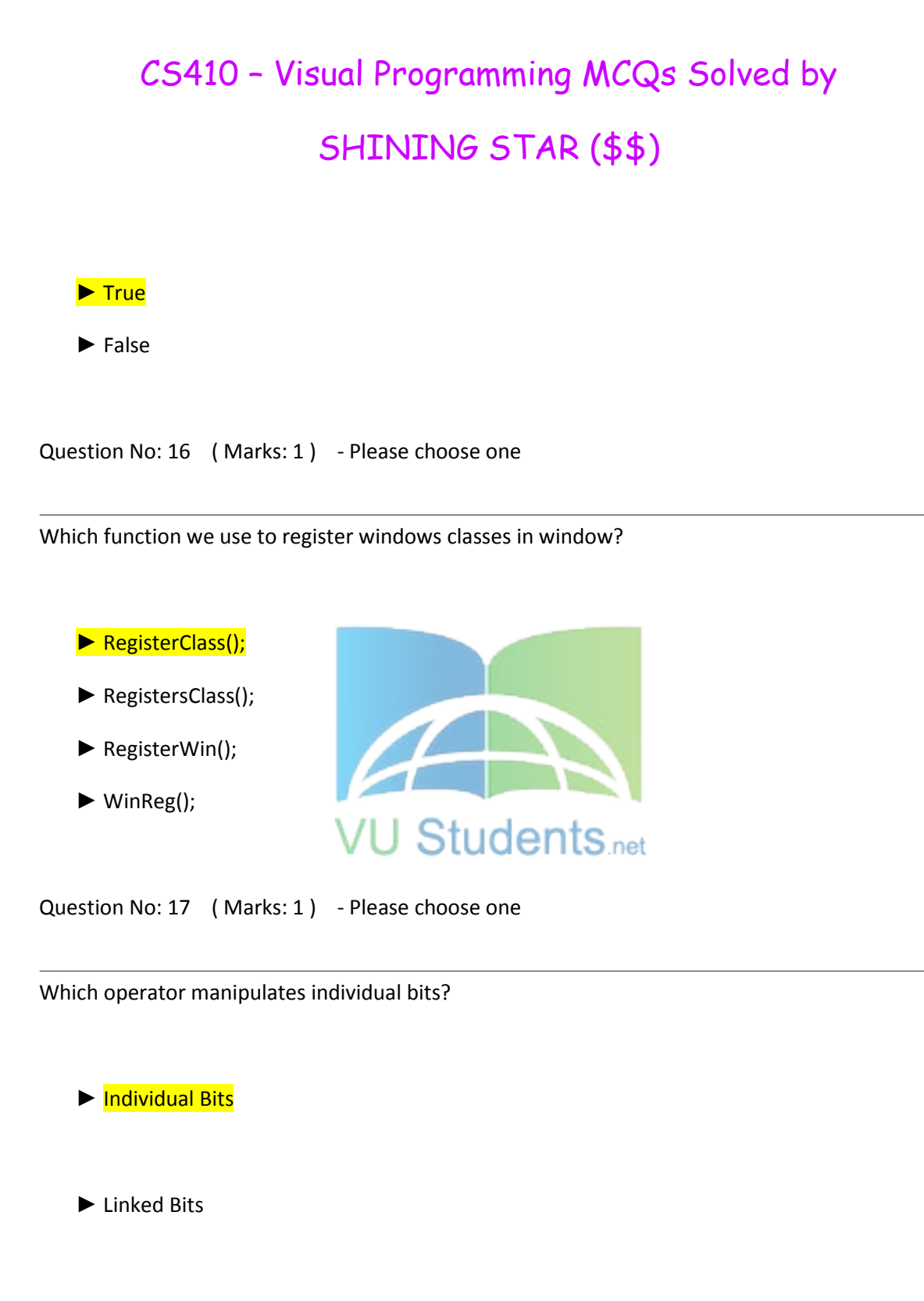

- ► Individual Bytes
- ► Linked Bytes

Question No: 18 (Marks: 1) - Please choose one

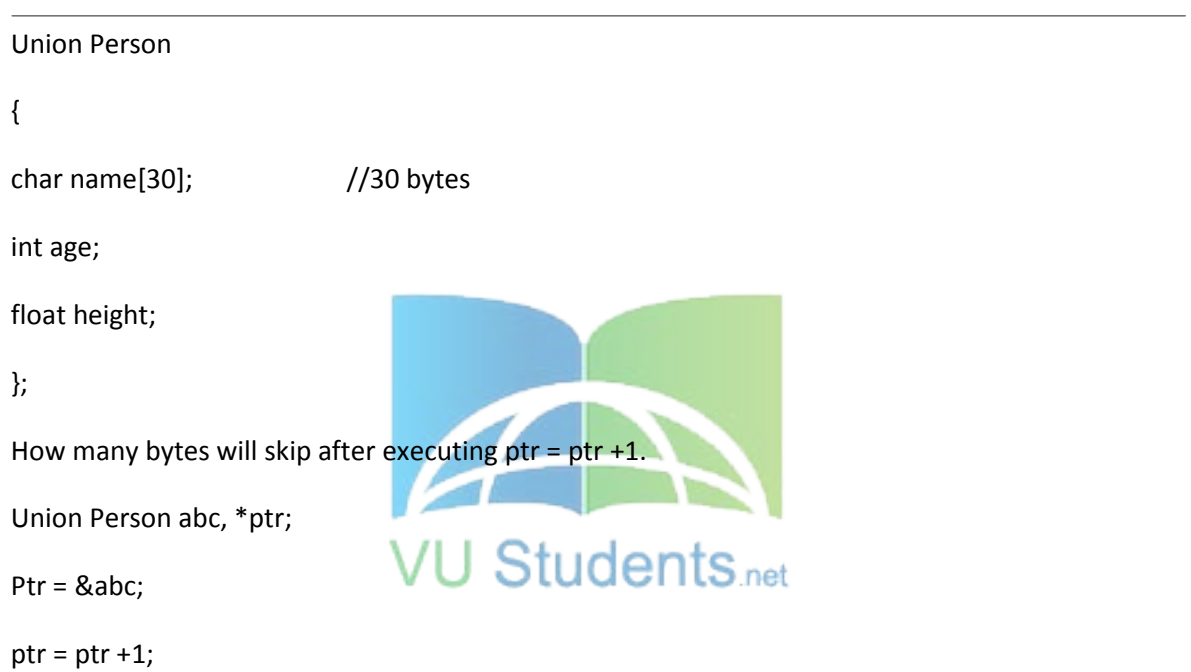

- ▶ 30 bytes will skip after executing ptr = ptr +1.
- $\triangleright$  31 bytes will skip after executing ptr = ptr +1.
- $\triangleright$  32 bytes will skip after executing ptr = ptr +1.

► 38 bytes will skip after executing ptr = ptr +1.

Question No: 19 (Marks: 1) - Please choose one

double \*ptr is pointer variable which stores double type address.

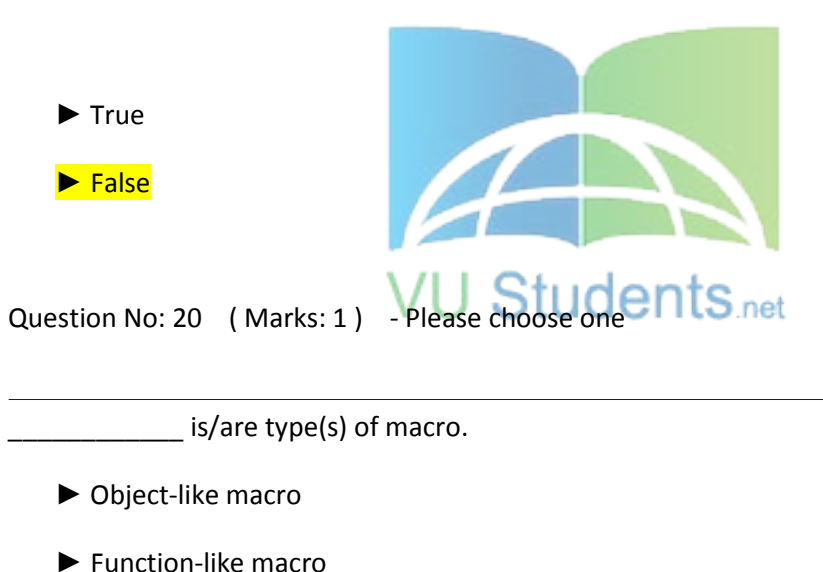

- 
- ▶ All of the given
- ► None of the given

Question No: 21 (Marks: 1) - Please choose one

Which of the following is not true about HTTP?

- $\blacktriangleright$  It is a protocol
- $\blacktriangleright$  It is stateless

► It is more difficult to implement than state-aware protocols

► A web browser is HTTP client

Question No: 22 (Marks: 1) - Please choose one

For TCP/IP, if the port is specified as zero, the service provider assigns a unique port to the application with a value between \_\_\_\_\_\_\_\_\_\_\_\_\_\_\_\_.

- ► 1 and 1024  $\blacktriangleright$  1 and 4000  $\triangleright$  1024 and 5000  $\blacktriangleright$  1024 and 10240 Question No: 23 (Marks: 1) - Please choose one All bits in high word of a 32-bit pointer are \_\_\_\_\_\_\_\_\_\_\_\_\_. ► Non-zero
	- ► Zero
	- ► Two
	- ► None of the given

Question No: 24 (Marks: 1) - Please choose one

An accelerator \_\_\_\_\_\_\_\_\_\_\_\_\_\_ to correspond to a menu command.

► Needs

▶ Needs not

► Is essential

► Is necessary

Question No: 25 (Marks: 1) - Please choose one

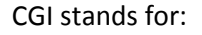

- ► Control Graphics Interface
- ► Common Graphics Interface
- ► Control Gateway Interface ▶ Common Gateway Interface Question No: 26 (Marks: 1) - Please choose one **Students** net

Which one of the following operations is common to both client and server sockets:

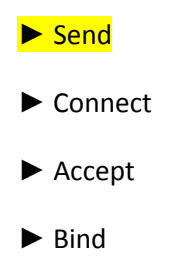

Question No: 27 (Marks: 1) - Please choose one

DLU is:

- ► Handle of a dialog
- ► Handle of a modal dialog only
- ► Measure of distance within a dialog box

► Name of a dialog

Question No: 28 (Marks: 1) - Please choose one

Neither the user nor the application can make the owner window active until the \_\_\_\_\_\_\_ is destroyed. ► Modeless dialog box ► Modal dialog box ► Child control ► All of the given Question No: 29 (Marks: 1) - Please choose one When a menu item is clicked, **when** a message is sent. ► WM\_MENUITEMCLICKED ► WM\_MENUCLICKED ► WM\_COMMAND ► WM\_PAINT Question No: 30 (Marks: 1) - Please choose one

How many WM\_CHAR messages will be generated when Shift+A key combination is pressed from keyboard and we haven't called TranslateMessage() before calling DispatchMessage() function?

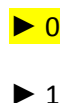
$\blacktriangleright$  2

► 3

**The total amount of storage available to all executing processes is the sum of the physical memory and the free space on disk available to the paging file.** 

#### **True False**

The Virtual Address Space of each process is much then Physical memory.

lower

smaller

little

*larger* 

**The Virtual Address Space of size GB is used by process and GB is used by the System.** 

**1** 

**2** 

**3** 

**4** 

**The System uses the Virtual Address Space From \_\_\_\_ to\_\_\_\_\_.** 

**0x000000000x00000000** 

### **0x800000000xFFFFFFFF**

### SHINING STAR (\$\$)

**0x7FFFFFFF0xFFFFFFFF** 

**0x000000000x7FFFFFFF** 

The process can use a space from to the state of the state of the state of the state of the state of the state of the state of the state of the state of the state of the state of the state of the state of the state of the

**0x000000000x00000000** 

**0x000000000xFFFFFFFF** 

**0x7FFFFFFF0xFFFFFFFF** 

### **0x000000000x7FFFFFFF**

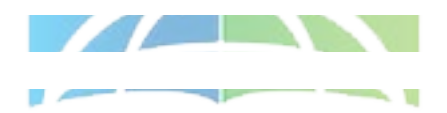

**The Virtual Address Space is divided into \_\_\_\_ partitions.** 

- 2
- 3
- 4 • 5

**The \_\_\_\_\_ translates the Virtual Address to Physical Address.** 

- Process
- Processor
- Operating System
- Virtual System

**A \_\_\_\_\_ is an internal data structure used to translate virtual address into corresponding physical addresses.** 

- Fiber
- Page Map
- paging file • pages

### SHINING STAR (\$\$)

VUStudent **The Virtual Address used by a process represents the actual physical location of an ob ject in memory.**  • True • False **In 32bit MS Windows each \_\_\_\_\_ have its own Virtual Address Space.**  • Process • Thread • Fiber • None of the Above **A thread can access only the virtual address space of a process that belongs to it. CONTRACTOR True** • False VII Studante **A process in a 32bit MS Windows can have addressing up to \_\_\_ of memory.**  • 1 • 2 • 3 • 4 **A \_\_\_\_\_ runs in the context of a thread.**  • Process **Thread** • Fiber None of the Above **A \_\_\_\_\_ runs in the context of a process.**  • Sub Process • Thread • Fiber

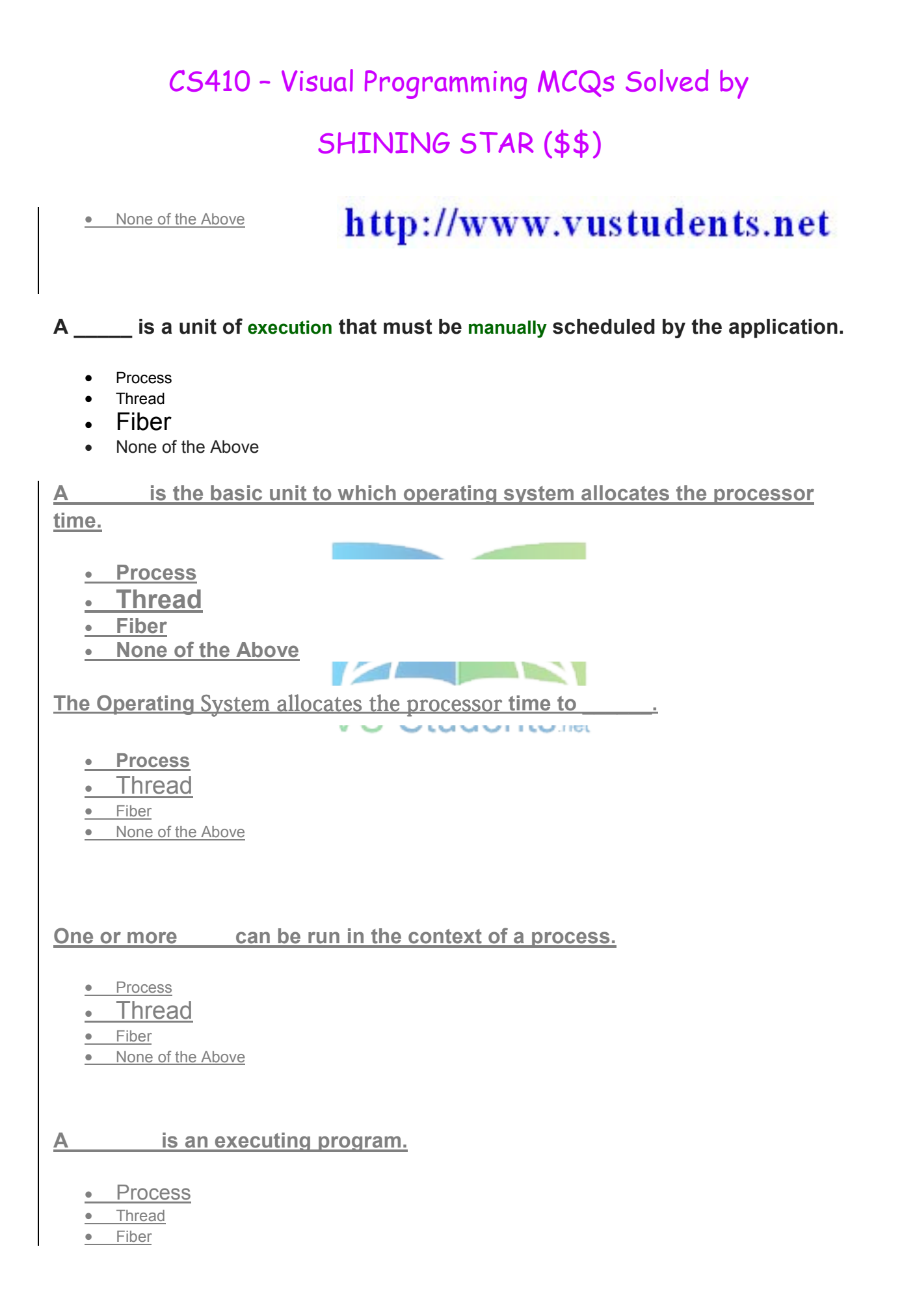

• None of the Above

**To maximize the flexibility of the process's memory management system can moves pages of physical memory to and from a paging file on the disk.** 

- True
- False

**The pages size in x86 Computers is \_\_\_\_.** 

- 4 bits
- 4 bytes
- 4 Kilobytes
- 4 Maga Bytes
- 4 Gaga Bytes

**The size of pages depends on the host computer.** 

- True
- False

 $VII$  Ctudonto **Physical Storage and the Virtual Address Space of each process is organized in** 

- **\_\_\_\_.** 
	- **Pages**
	- Page Map
	- paging file
	- Process Map

**A disk file used to increase the amount of physical storage is known as \_\_\_\_\_.** 

- Fiber
- page map
- paging file
- pages

**The total amount of storage available to all executing processes is the sum of the physical memory and the free space on disk available to the paging file.** 

• True

• False

**The Virtual Address Space of each process is much \_\_\_\_ then Physical memory.** 

- lower
- smaller
- little

• large<sub>r</sub>

The Virtual Address Space of size GB is used by process and GB is used **by the System.** 

- 1  $\cdot$  2
- 3
- 4

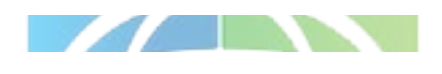

س ا

tell the operating system about the characteristics and physical layout of its windows.<br>CLOCTILS net

- -

- 11

Select correct option:

Register Class

Object Class

Window Class

Common Class

There cannot be multiple \_\_\_\_\_\_\_\_\_\_\_\_\_\_\_\_\_ messages in message queue.

Select correct option:

WM\_ PAINT

WM\_TIMER

WM\_QUIT

WParam

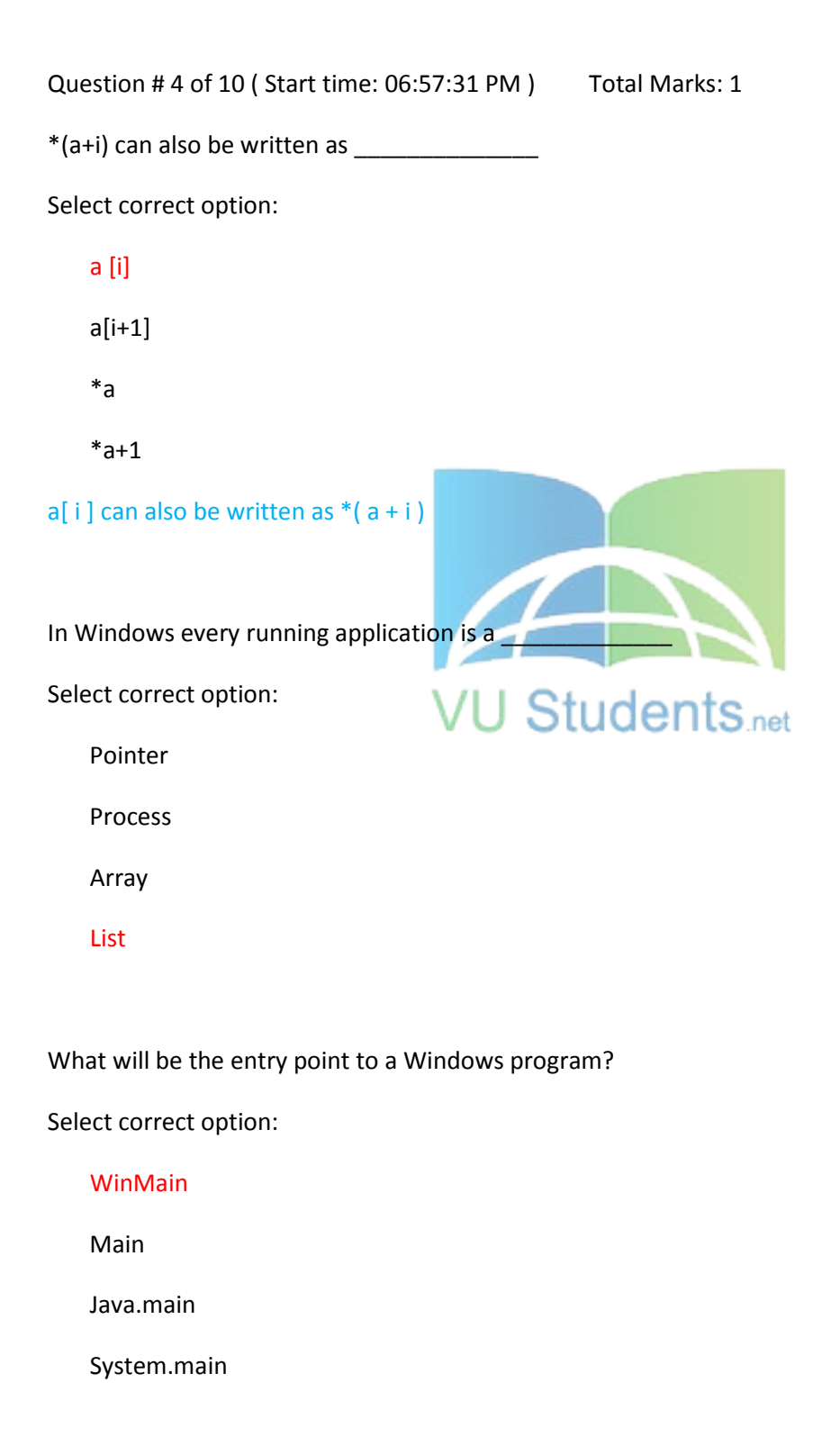

### SHINING STAR (\$\$)

Specific memory areas where parameters are copied are \_\_\_\_\_\_\_\_\_\_\_\_\_\_\_\_\_\_\_\_\_\_\_\_\_\_

Select correct option:

**Stacks** 

Arrays

Queues

Lists

Name of Two dimensional array is the address of \_\_\_\_\_\_

Select correct option:

First Column

First Row

Last Row

Last Column

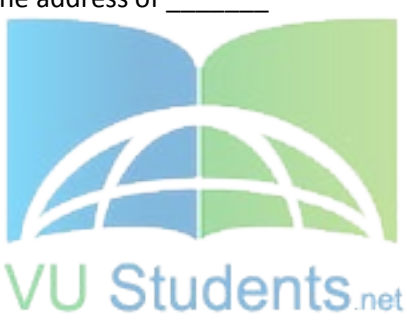

\_\_\_\_\_\_\_ is the handle to icon associated with Window Class.

Select correct option:

hIcon

hCursor

HINSTANCE

UINT

GDI is implemented through \_\_\_\_\_\_\_\_\_\_\_\_\_\_\_\_\_

Select correct option:

GDI.dll

Win32.dll

GDI32.dll

# http://www.vustudents.net

Kernel

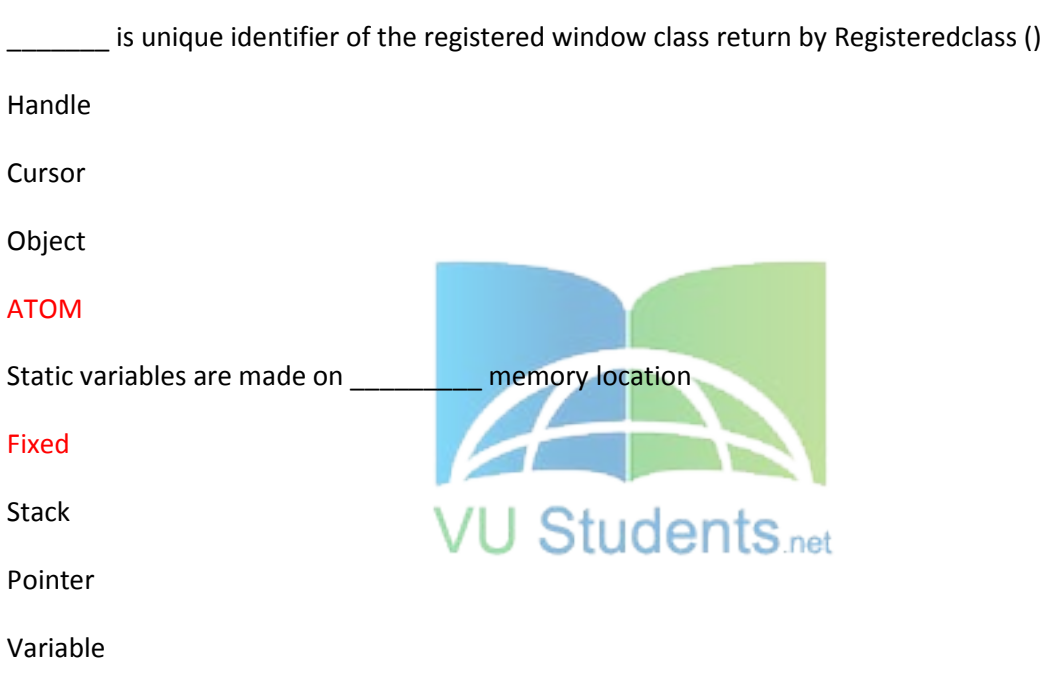

responsible for Stack Rewinding when called-function returns.

#### Function

Pointer

Called function

Caller function

Ptr -> age is equivalent to \_\_\_\_\_\_\_\_\_\_\_\_\_

\*ptr.age

ptr.age

(ptr).age

(\*ptr).age

### Right side walay Correct hain….

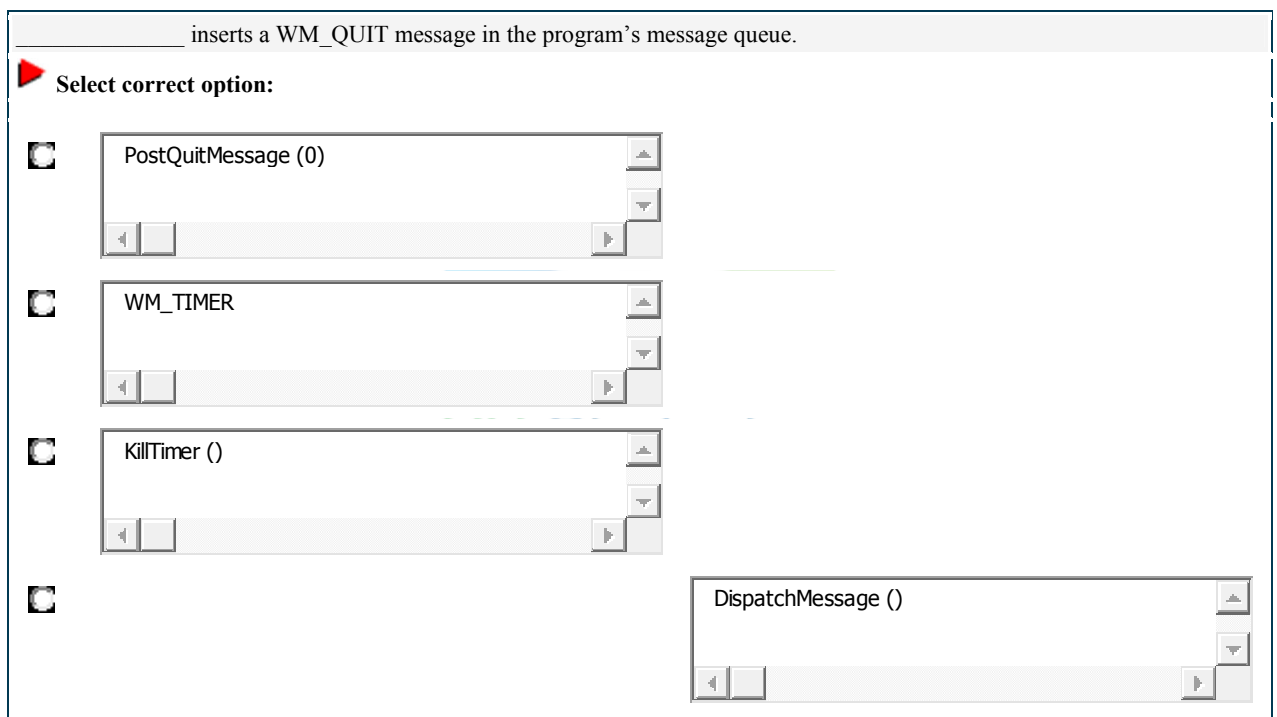

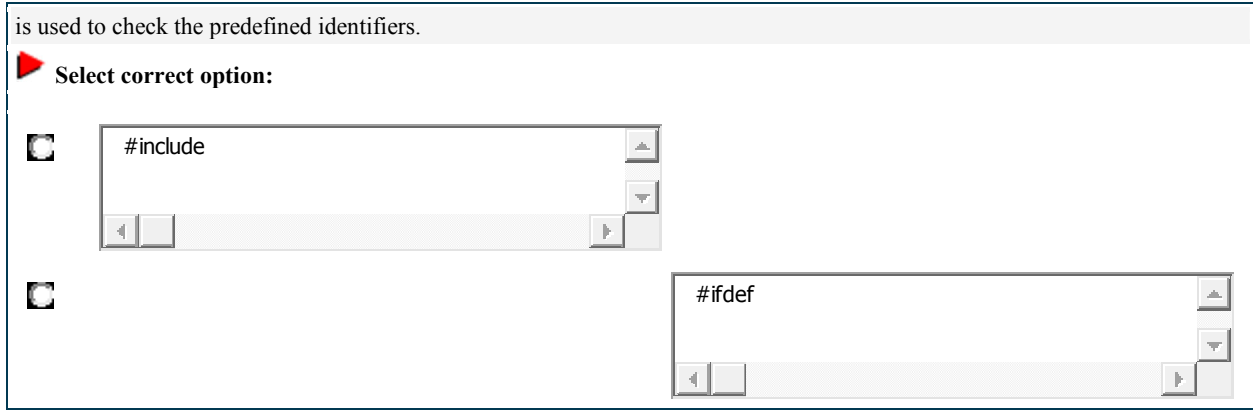

### SHINING STAR (\$\$)

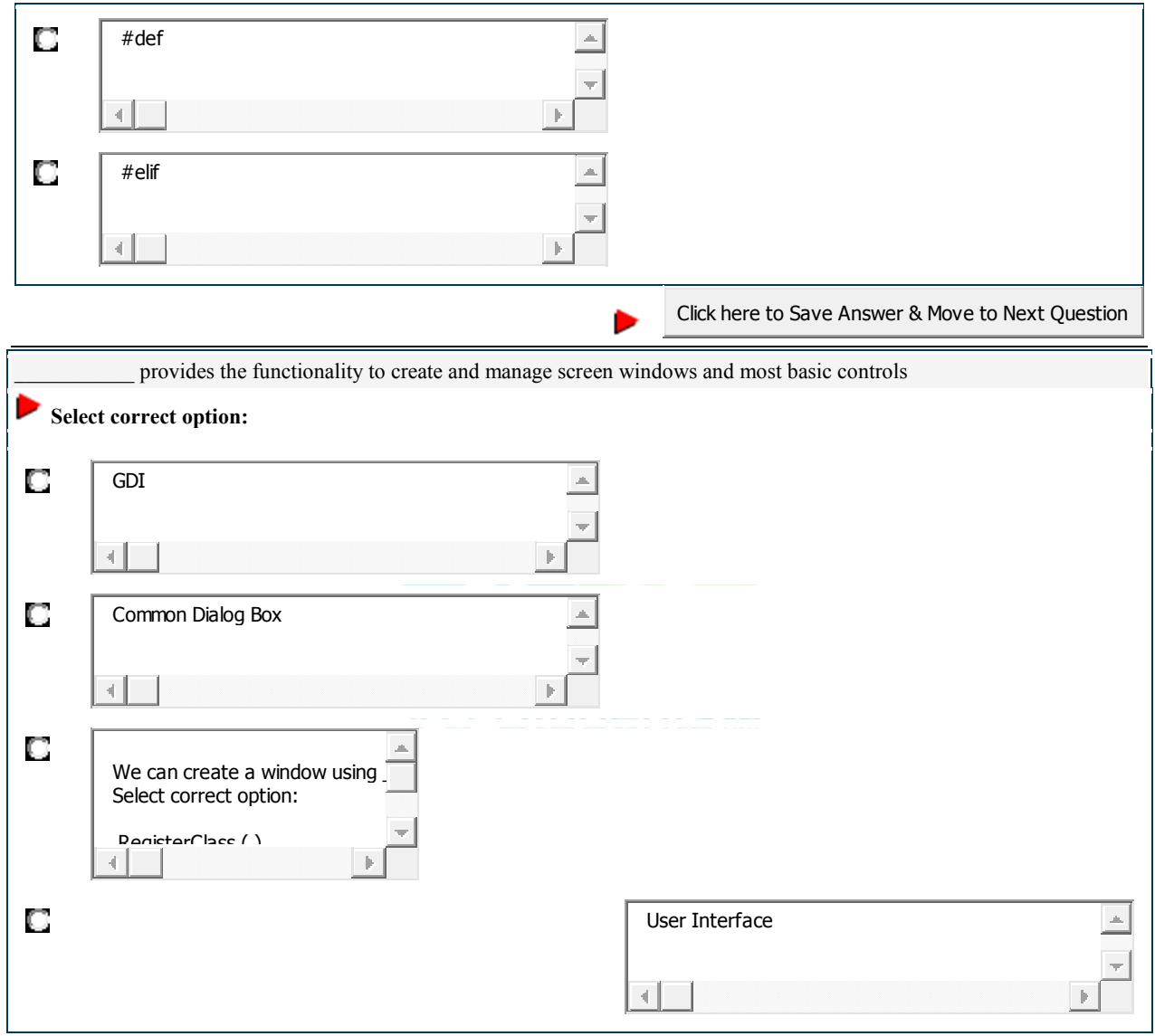

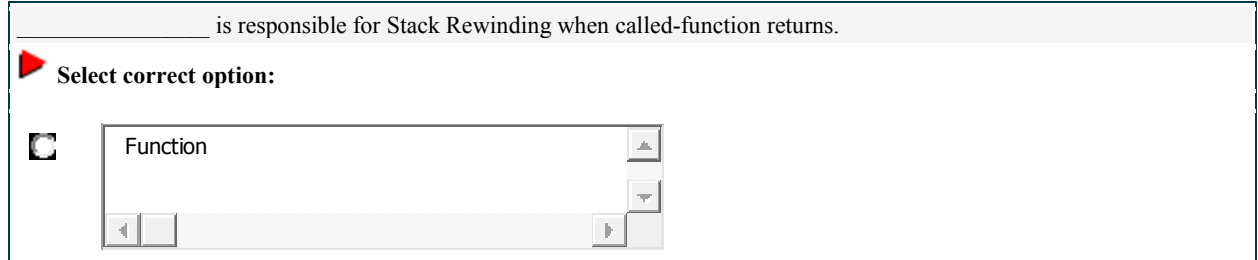

### SHINING STAR (\$\$)

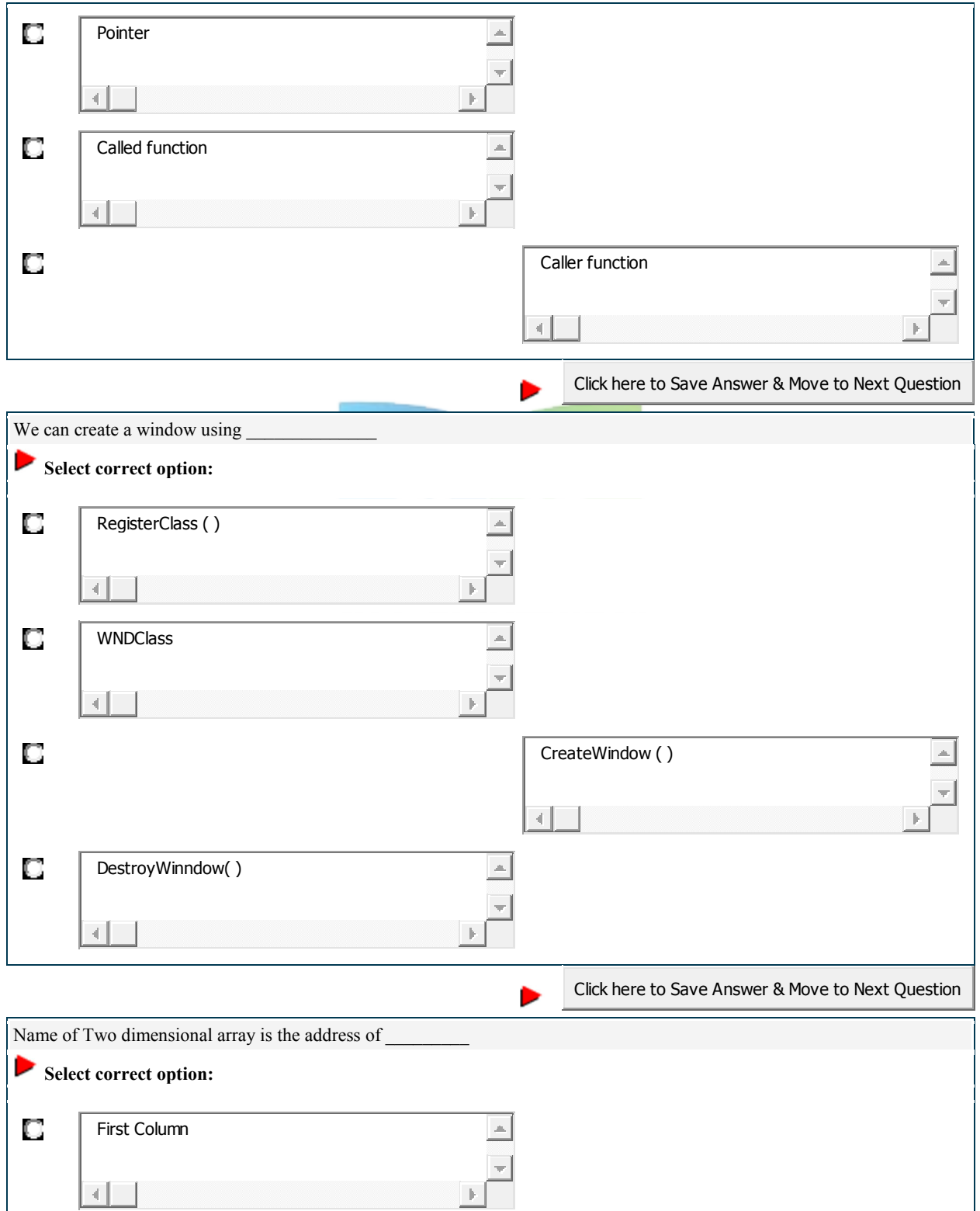

### SHINING STAR (\$\$)

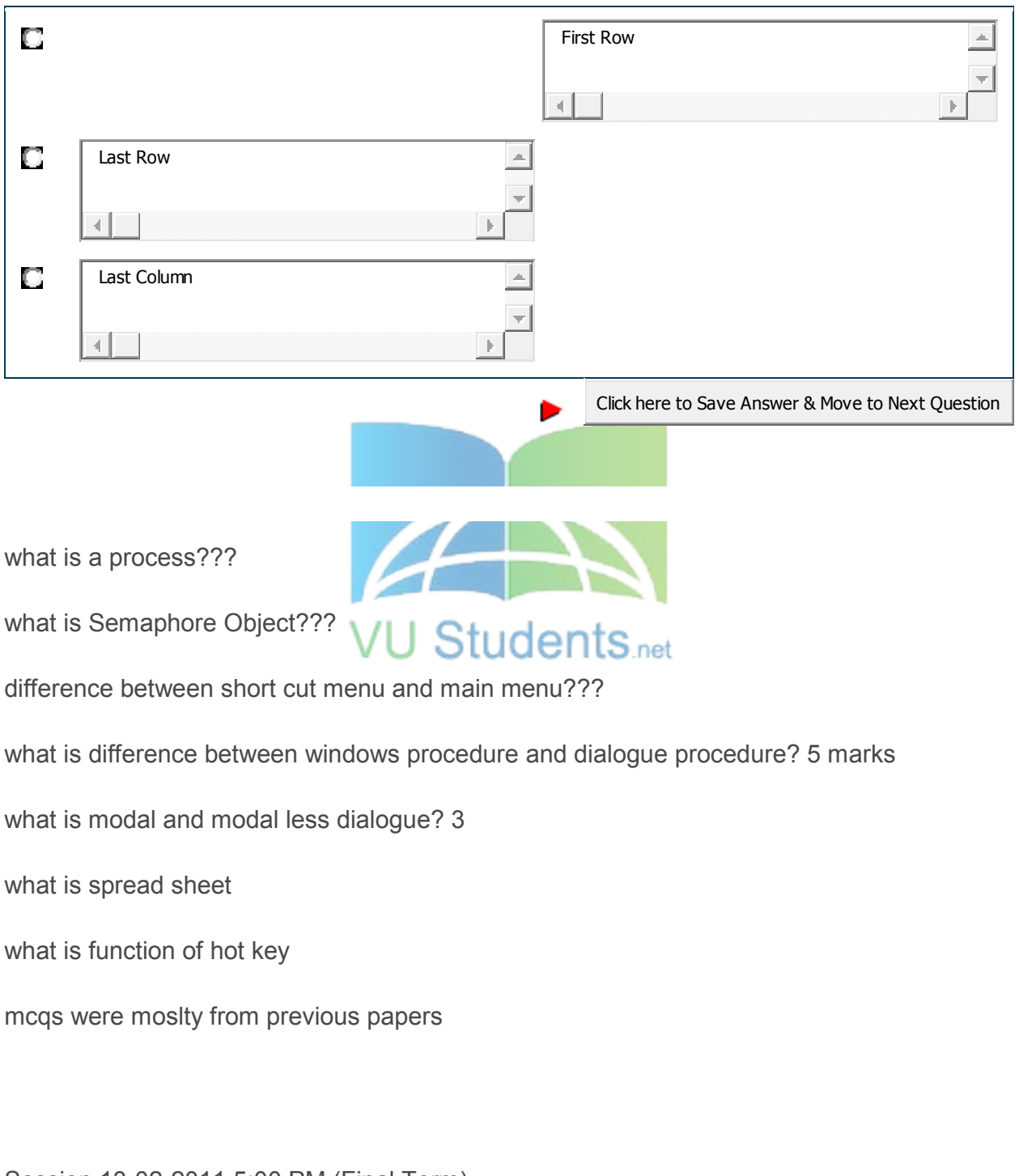

Session 13-02-2011 5:00 PM (Final Term) Toal Time 120 Minutes Total 52 Qestion, 40 MCQ remaining of 2, 3 and two Questions of 5 marks Other than MCQ following were:

# http://www.vustudents.net CS410 – Visual Programming MCQs Solved by

### SHINING STAR (\$\$)

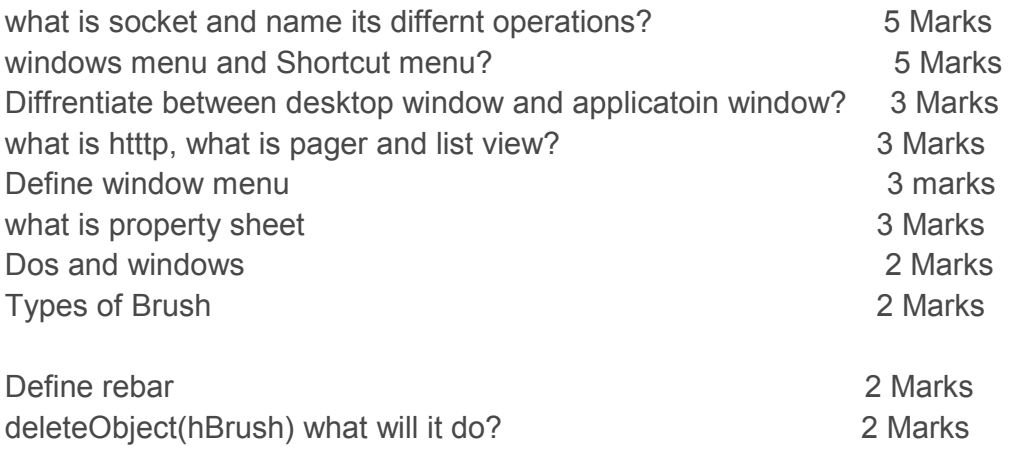

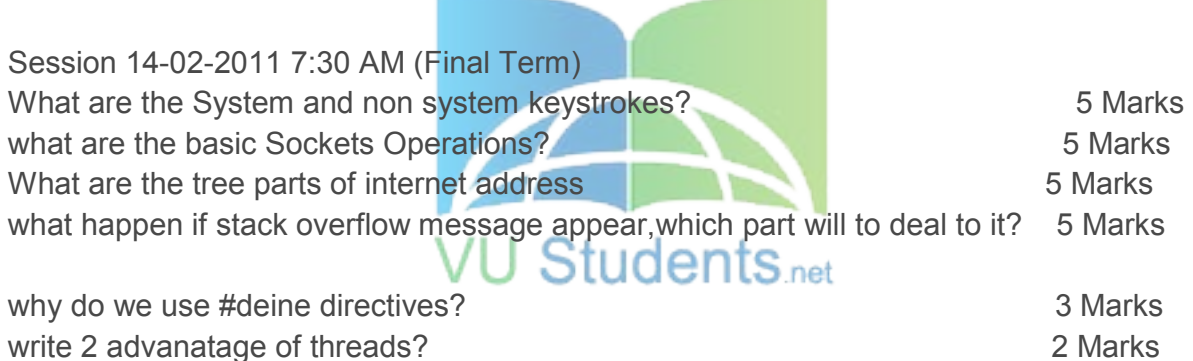

what are the two types of Implicit type casting ?

- 1. 1 question is about to write a program with DLL export function which prints a message "Hello, DLL exported...(5 marks)
- 2. 1 is about a mouse center button, and how we check is there any mouse attached to system....(5 marks)
- 3. What is Virtual Directory? and explain...(5 marks);
- 4. 3 steps of resource file....(3 marks)
- 5. What is HTTP? (2 marks)
- 6. What is a message?(3 marks)

### SHINING STAR (\$\$)

#### 7. What is \*\*\*\*\* box(3 marks)

- 8. What is list box (2 marks)
- 1. What is a process 2marks
- 2. What is a window menu briefly explain?2marks
- 3. What is a bind?2marks
- 4. Difference between simple program and dynamic linking library 3marks
- 5. Difference between shout cut menu and window menu 5marks
- 6. Briefly explain DNS?5marks

b

- 7. One question based on scenario 5marks
- 8. What is dialogue box menu 3marks

**Reply by Muhammad Awais on July 18, 2011 at 7:29pm** 

- 1. 1 question is about to write a program with DLL export function which prints a message "Hello, DLL exported...(5 marks)
- 2. 1 is about a mouse center button, and how we check is there any mouse attached to system....(5 marks)
- 3. What is Virtual Directory? and explain...(5 marks);
- 4. 3 steps of resource file....(3 marks)
- 5. What is HTTP? (2 marks)
- 6. What is a message?(3 marks)

### SHINING STAR (\$\$)

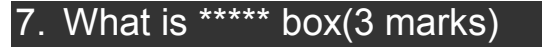

8. What is list box (2 marks)

**Reply by Muhammad Awais on July 18, 2011 at 7:30pm** 

#### 1. Briefly explain Message Box.

- 2. What are the uses of Dialogues.
- 3. Thread Synchronization?
- 4. What is MIME?
- 5. What is HTTP?
- 6. Any two advantages of threads?
- 7. Difference between a program and dynamic link library?

What will be the type of ptr\_b?

int \*ptr, ptr\_b;

o

**Question No: 18 ( Marks: 1 )** 

How many kinds of macros are there?

**Question No: 19 ( Marks: 2 )** 

What are the GDI environment working space names?

**VU Students** net

**Question No: 20 ( Marks: 3 )** 

List down three Pre-Defined GDI objects in window

**Question No: 21 ( Marks: 5 )** 

write a recursive function definition for the following function:

int squares(int n);

// Precondition: n>=1

// Returns the sum of the squares of the numbers 1 through n.

For Example, squares(3) returns 14 because  $1^{2+}2^2+3^2$  is 14.

### **Question No: 22 ( Marks: 10 )**

what are macros and its types? Explain it with example.

What is a process?

Question No: 32 ( Marks: 2 )

What is HTTP?

Question No: 33 ( Marks: 2 )

Briefly define Modal Loop?

Question No: 34 ( Marks: 3 )

Define briefly Group Box?

Question No: 35 ( Marks: 3 )

Which are the three parts of name when using internet address family?

Question No: 36 ( Marks: 3 )

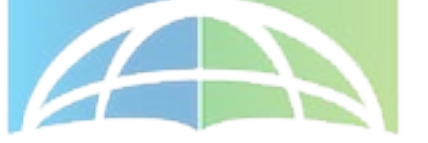

Define the names of resource-definition statements' categories?

Question No: 37 ( Marks: 5 )

State three differences between a Window Procedure and a Dialog Procedure?

Question No: 38 ( Marks: 5 )

Define the purpose of connect function with syntax. What does it return?

Question No: 39 ( Marks: 10 )

# CS410 – Visual Programming MCQs Solved by SHINING STAR (\$\$) http://www.vustudents.net

Define Dynamic Link Libraries in detail? Also explain its relation with memory management?

Question No: 40 ( Marks: 10 )

Show the flow of server and client socket calls using block diagram?

Windows common controls are implemented in

Kernel32.dll Comctl32.dll User32.dll Gdi32.dll

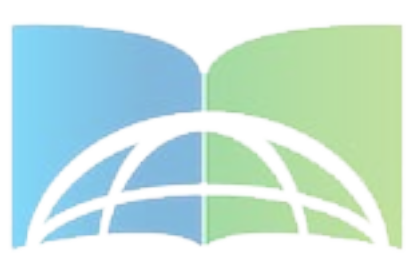

The application can load its resources when res file is compiled res file is linked to the executable file rc file is compiled and but not linked yet resource.h file is included None of the above

is not possible to define our own window messages. True False

What information about the resources is placed in resource.h? **Definitions** 

Data structures Identifiers Editors Size

Child window is confined to its parent's client area only. **True** 

### SHINING STAR (\$\$)

False

Explain the basic difference(s) between a message box and a dialog box. A message box is a modal dialog box and the system creates it by using the same internal functions that DialogBox uses

WM\_INITDIALOG message is sent by the system: Before creating the dialog Before creating dialog and after displaying it After creating and displaying the dialog After creating the dialog and before making it visible None of the above

What is the first step the application should do to draw, in a window without using WM\_PAINT message*?*

Quit device context Release device context Retrieve device context Οutline the shape to be drawn Set the background color of the window

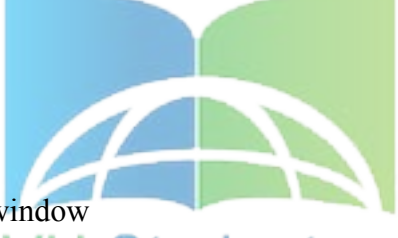

Explain why all the application related messages come directly to the modal dialog box if it is active and not through its owner window's window procedure?

Identify the function which is used to change an existing item of the menu at run time AppendMenu InsertMenu SetMenuItemInfo ChangeMenu AddMenuItemInfo

What are the benefit(s) of declaring a resource as DISCARDABLE?

When a dialog box is created which one of the following messages is generated?

- ►WM\_CREATE
- ►WM\_DIALOGCREATE
- ►WM\_INITDIALOG
- ►WM\_COMMAND
- ►WM\_DIALOGCOMMAND

### SHINING STAR (\$\$)

TreeView control is created using:

- ►CreateWindow function
- ►CreateWindowEx function
- ►CreateControl function
- ►None of the given options
- ►CreatTreeView function

Question No: 4 ( Marks: 2 ) - Please choose one Menu resource should be associated with a window while:

- ►Creating window (not confirm)
- ►Registering window
- ►Repainting window
- ►Creating or registering window
- ►Destroying window

Question No: 5 (Marks: 2) - Please choose one Which of the following is an application defined message:

**Service** Contract of the Services

- ►WM\_COMMAND
- ►WM\_SYSCOMMAND
- ►WM\_CREATE
- ►WM\_QUIT
- ►WM\_USER

\*When a menu item is clicked, WM\_COMMAND message is send and ID of this menu item is sent in:

**VU Students**<sub>net</sub>

\*wParam

\*IParam

\*hInstance \*HWND

\*Device-independed value represents

\*Virtual key code \*Key code \*READOnly code

### SHINING STAR (\$\$)

\*When we keep some key pressed for a long time, which one of the following technique keeps the message queue concise

\*Older messages are discarded

\*Call the GetKeyState() funtion

\*Repeat Count contains how many times WM\_KEYDOWN message was sent \*

How many WM\_CHAR messages will be generated when Shift+A key combination is pressed from keyboard and we haven't called

TranslateMessage() before calling DispatchMessage() function?

\*Which function is not used to handle a caret?

\*If we press an extended key from keyboard, the number of byte(s) sent to keyboard buffer is (are):

\*We cannot convert the  $\mathsf{V}\cup \mathsf{if}$  tudents net

\*Screen co-ordinates, client area co-ordinates

\*Client area co-ordinates, screen co-ordinates

\*Non-Client area co-ordinates, screen co-ordinates

\*Screen co-ordinates, non-client area co-ordinates

\*Which one of the following controls cannot receive input focus?

\*Which function is not used to handle a caret?

\*Which of the following is compulsory about a keyboard accelerator?

\*Identifier of Keyboard accelerator must start with "ID\_".

\*Accelerator and corresponding menu item must have identical identifiers.

\*You must not write DISCARDABLE in the resource script of accelerator. \*all of given

SHINING STAR (\$\$)

\*What will be the icon of shortcut of executable file of an application that has no icon resource?

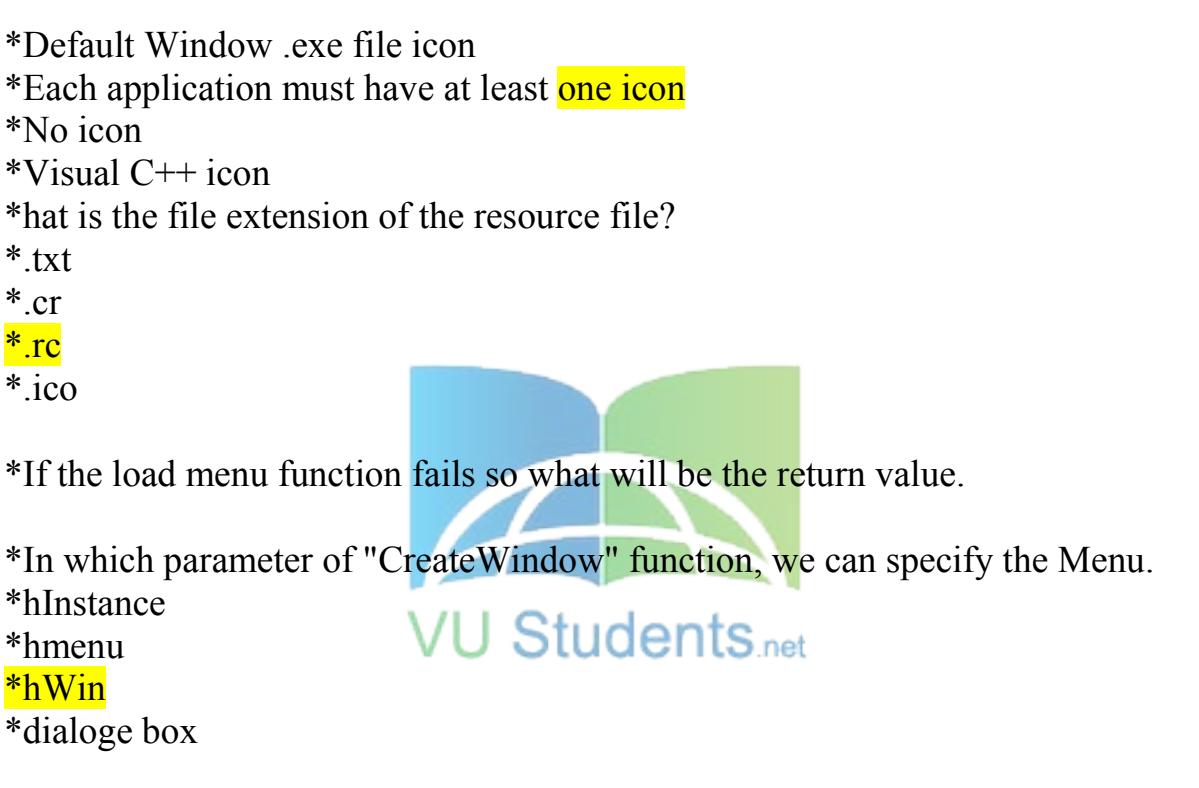

#### **Solved First Quiz CS410 Fall 2010**

#### **Question # 1 of 10 (Start time: 12:25:31 PM )** Total Marks: 1

A window receives this message when the user chooses a command from the window menu

**Select correct option:** 

# **http://www.vustudents.net**<br>CS410 - visual rrogramming MCQs Solved by

### SHINING STAR (\$\$)

an san san a chung ann an

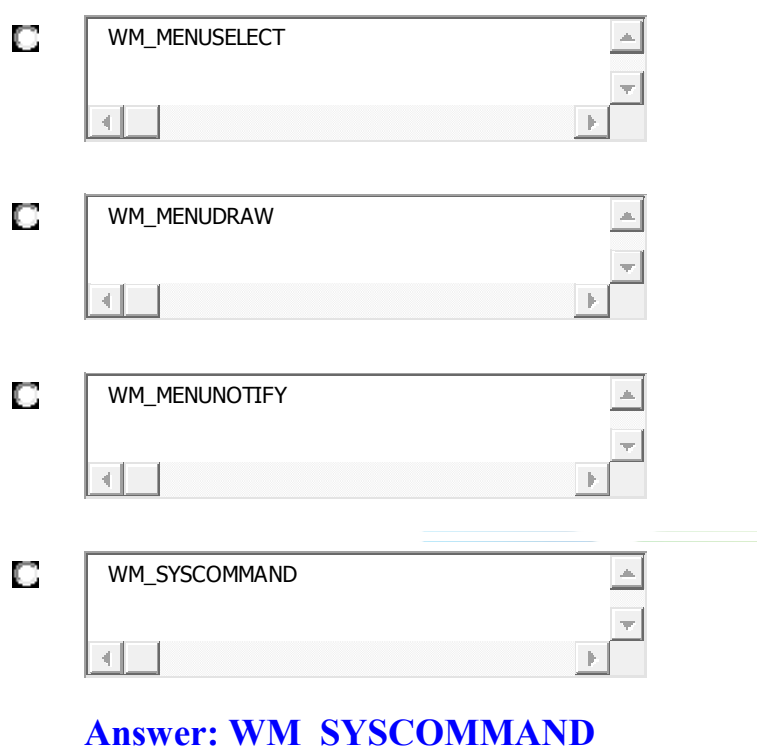

**Question # 2 of 10 ( Start time: 12:26:15 PM ) Total Marks:** 1

All threads share the

**Select correct option:** 

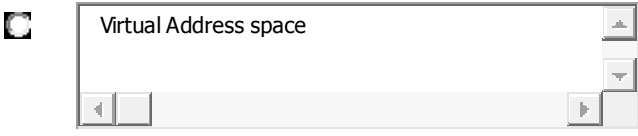

### SHINING STAR (\$\$)

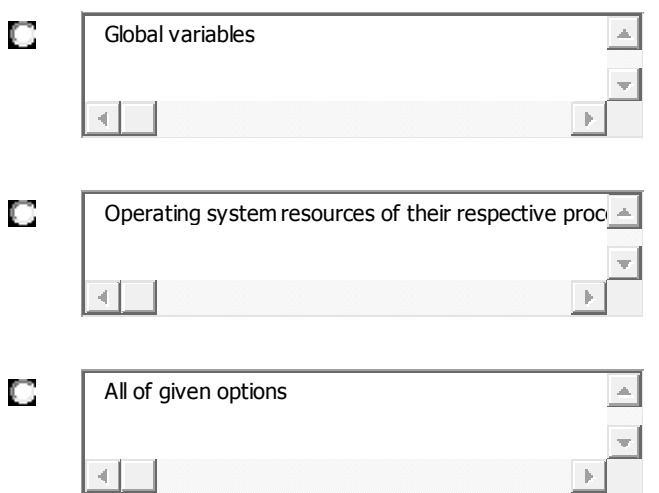

#### **Answer: All of the given options**

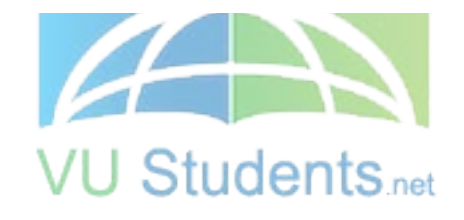

#### **Question # 3 of 10 (Start time: 12:26:34 PM )** Total Marks: 1

A \_\_\_\_\_\_\_\_\_ is commonly used to handle background tasks

**Select correct option:** 

О

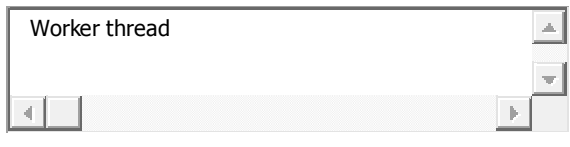

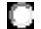

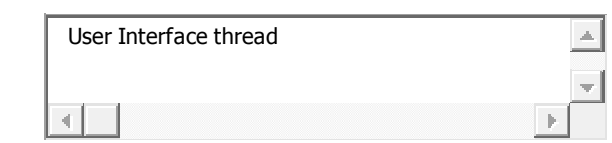

### SHINING STAR (\$\$)

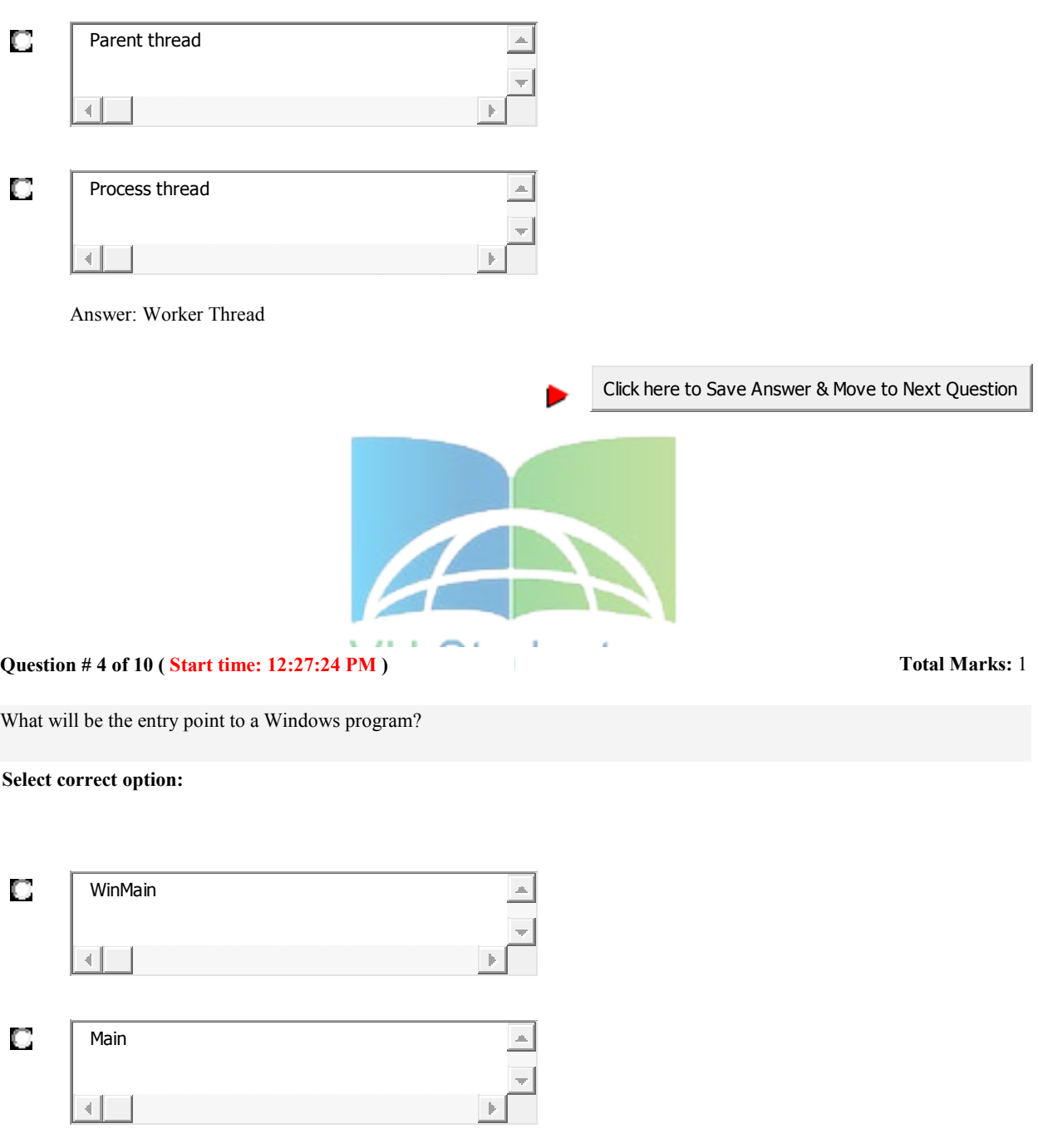

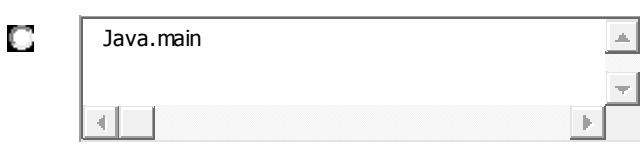

## CS410 – Visual Programming MCQs Solved by SHINING STAR (\$\$) О System.main  $\Rightarrow$ ⊣∥ **Answer: WinMain** Not Sure **Question # 5 of 10 (Start time: 12:28:20 PM )** Total Marks: 1 On which machines the scheduler can move individual threads to different processors to "balance" the CPU load. ▶ **Select correct option:**  О Miniprocessor  $\triangle$ чI Multiprocessor О 4 О Doubleprocessor À ⊣∥ О None of given options  $\Delta$  $\left\| \cdot \right\|$

#### **Answer: Multiprocessor**

**Question # 6 of 10 ( Start time: 12:29:08 PM ) Total Marks:** 1

\_\_\_\_\_\_\_ is one of user interface elements

**Select correct option:** 

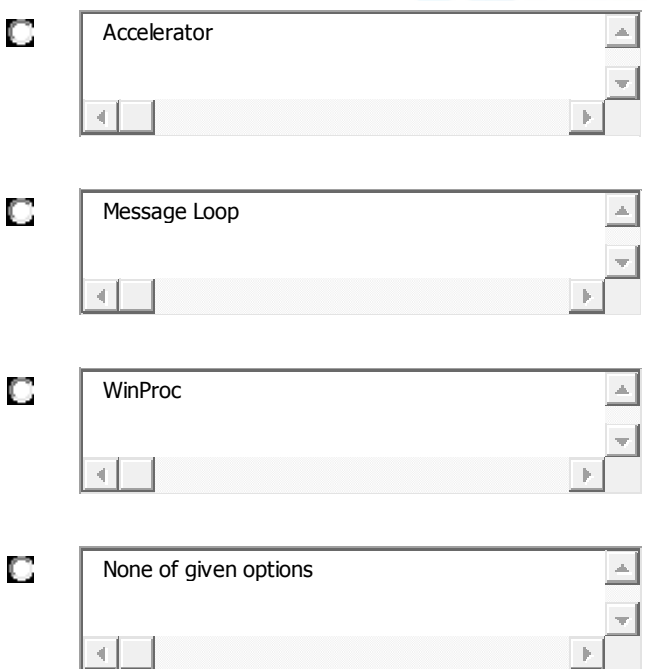

#### **Answer: Accelerator**

#### **Question # 7 of 10 (Start time: 12:30:37 PM )** Total Marks: 1

handles user inputs and responds to user events independently.

#### **Select correct option:**

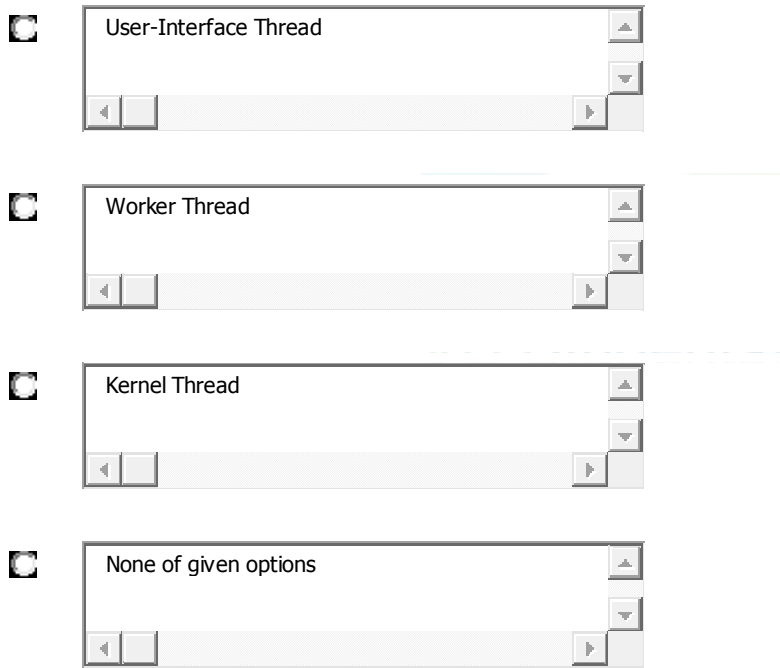

#### **Answer: User-Interface Thread**

#### **Question # 8 of 10 ( Start time: 12:31:32 PM ) Total Marks:** 1

If a window owns child Windows, and we destroy owner Window then \_

**Select correct option:** 

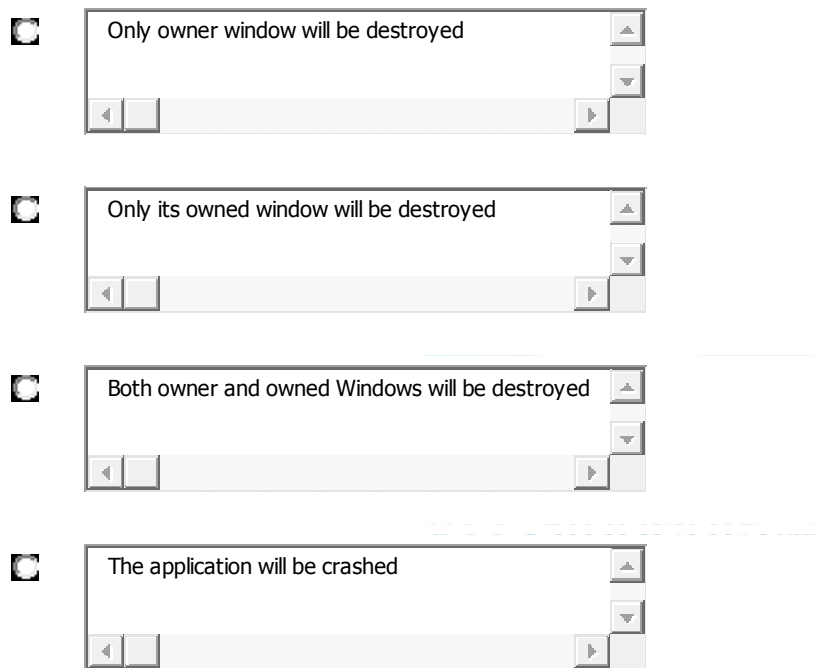

### **Answer: Both owner and owned Windows will be destroyed**

**Question # 9 of 10 (Start time: 12:31:55 PM )** Total Marks: 1

**Select correct option:** 

A process consists of

### SHINING STAR (\$\$)

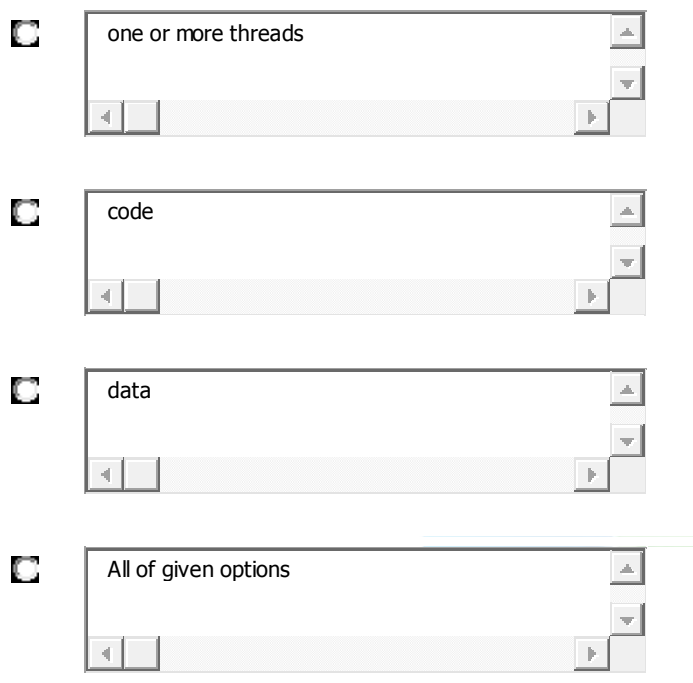

#### **Answer: all of given options**

**Question # 10 of 10 ( Start time: 12:32:08 PM ) Total Marks:** 1

determines that, which threads should run and when they should run?

**Select correct option:** 

### SHINING STAR (\$\$)

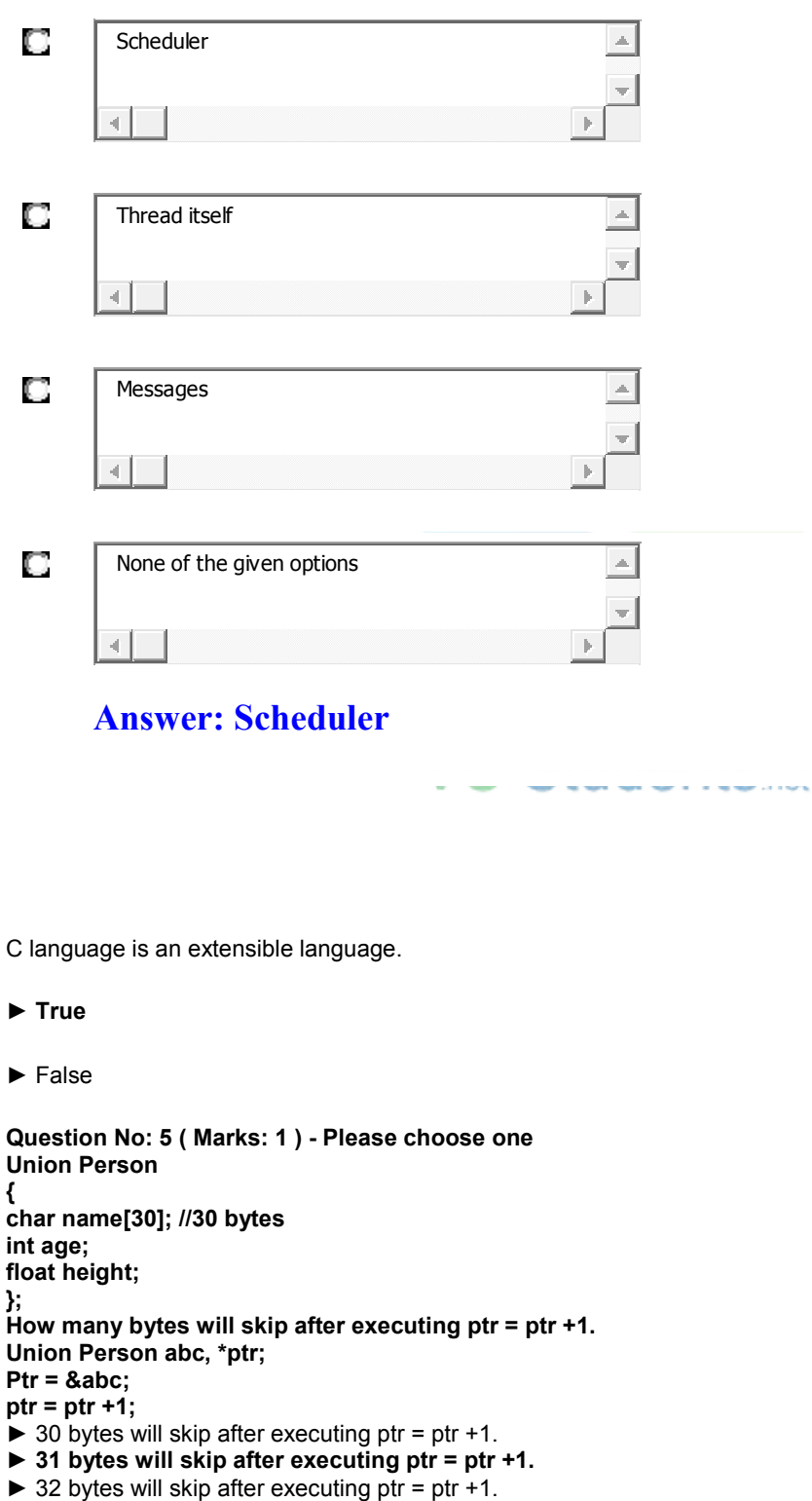

► 38 bytes will skip after executing ptr = ptr  $+1$ .

#### **Question No: 6 ( Marks: 1 ) - Please choose one**

GDI presents a?

- ► **device-independent view**
- ► device-dependent view

#### **Question No: 2 ( Marks: 1 ) - Please choose one**

Identifier is not replaced if it appears

- ► In a comment
- ► With in a string
- **► As a part of a long identifier**
- ► All of given

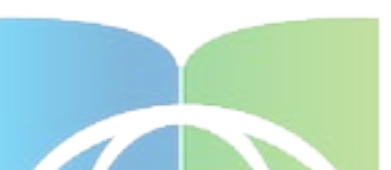

Before you create an application window, you must register a window class by calling RegisterClass. This function requires a single parameter. What is that parameter and how will be the syntax of the structure? Answwer:

The function requires a structure of type WNDClass as parameter. This structure includes two fields that are pointers to character strings, so the structure is defined two different ways in the WINUSER.H header file. First, there's the ASCII version, WNDCLASSA:

```
typedef struct tagWNDCLASSA 
{ 
UINT style ; 
WNDPROC lpfnWndProc ; 
int cbClsExtra ; 
int cbWndExtra ; 
HINSTANCE hInstance ; 
HICON hIcon ; 
HCURSOR hCursor ; 
HBRUSH hbrBackground ; 
LPCSTR lpszMenuName ;
```
### http://www.vustudents.net

CS410 – Visual Programming MCQs Solved by

### SHINING STAR (\$\$)

LPCSTR lpszClassName ; } WNDCLASSA, \* PWNDCLASSA, NEAR \* NPWNDCLASSA, FAR \* LPWNDCLASSA ;

otal 40 marks 20 objective 20 subjective q1 2Marks 3types of assertion and name them q2 2Marks write the complete syntax or "get parent function" q3 3 Marks if your program produces an error message that "stack over flow" what is a likely source of the error q4 3 Marks write the characteristics of child windows?<br>
o5 5Marks q5 5Marks explain "pointer to contant' and "constant pointer" using code..

- 1: Instance is related to $\ldots$ ..............
- Instance handeling
- 2: Value of structure
- 3: variable pointer
- 4: Wipe window function used for destroy window
- 5: implicit and explicit typecasting
- 6: GDI provides developers ......
- 7: GUI stands for (Graphical user interface)
- 8: To draw text in windows command is used (drawtext)
- 9: which of the following is related to command line (MS DOS)
- 10: auto variable automatic initialize by zero
- 11: GDI environment .......has limited colors (virtual, physical,logical,default)
- 12: stack revers command do the following with stack (washed,update,insert, replace)
- 13: OS has many type of windows.....(classes, array, queue, pointers)

14: A window can have many children and may or may not have one(thread, process, parent, subprocess)

15: .......... Function finds window with given class name or window name(find window) 16: int \*ptr (integer value)

17: we can use ......... as an alternative method of commanding out code (#elif)

### SHINING STAR (\$\$)

18: To show window on screen API is used (Display window) 19: All ........ share virtual address space (function, local variable, process. Threads,) 20:  $\ldots$  is used normally in word processing applications (Multicasting, Single threading, single casting, Multithreading) 21: Every application has its own message queue (Describe ?) 21: In GDI two working space . just give name Client area Nonclient area 23: What will happen if GetUpdateRect returns zero? 24: Define Client area? 25: WIN MAIN describe with detail 26: Write syntex of GetParent ?

Stdcall and \_cdecl call convention(5) Properties of child window(5) Message queues of each application(2) infinite recursion(3) Paint function usage(3)

Diff. b/w Desktop Window and Application Window............(5) show the implementation of cdecl calling convolution with respect to (5)

1: Argument passing order.

Students<sub>net</sub> 2: stack maintenance responsibility.

3: name decoration convention.

What happened if GetUpdateWn returns zero........................(3)

If GetUpdateRect returns zero, the application should not call the BeginPaint and EndPaint functions.

A window may have more than one windows inside it explain the line...(2) What is the funtion of ws paint in Windows class.........(3)

WM\_PAINT tells the window procedure that the window's client area has changed and must be repainted.

\* Stack 2 marks

\* Message queuing 2 marks

Message Queue is created when every any GDI function call is made or sendmessage or post message function calls are made. Message Queue can be attached to every thread either it is User interface thread or worker threads. User Interface threads always a message queue

\* Kernal tasks 3marks

Kernel is the heart of Operating system

\* \_Stdcall and \_cdcel call 5 marks

### SHINING STAR (\$\$)

cdecl and stdcall just tells the compiler whether the called function or the calling function cleans up the stack. In \_\_stdcall calling convention, the called function cleans up the stack when it is about to return. So if it is called in a bunch of different places, all of those calls do not need to extra code to clean up the stack after the function call.

In cdecl calling convention, it is the caller function that is responsible for cleaning the stack, so every function call must also need to include extra code to clean up the stack after the function call.

\* erase window function expmanation 5marks

\* Clipboard Working 3mraks

We can use it for copying the data from one file to the other in same format.e.g from notepad to MS Word.

Q2: write down complete syntax of "getDC" function?(2) The system retrieves a device context from the cache whenever an application calls the GetDC or BeginPaint function; the system returns the DC to the cache when the application subsequently calls the ReleaseDC or EndPaint function. Diff. b/w Desktop Window and Application Window............(5)

**SIUGENIS** net

show the implementation of cdecl calling convolution with respect to (5)

1: Argument passing order.

2: stack maintenance responsibility.

3: name decoration convention.

What happened if GetUpdateWn returns zero........................(3) A window may have more than one windows inside it explain the line...(2) What is the funtion of ws paint in Windows class.........(3)

Stdcall and cdecl call convention(5) Properties of child window(5) Message queues of each application(2) infinite recursion(3) Paint function usage(3)

Q1: what is stack?(2) Q2: write down complete syntax of "getDC" function?(2) Q3:what is extern storage class?3() Q4:an application can set up for itself any logical coodinates system, using API. write down any two.(3)

Q5: what happend if an application does not process WM\_ErasebkGrd massage but pass it defWindowProcs.(5)

Q6: show the implementation of \_cdecl calling convolution with respect to (5)

1: Argument passing order.

2: stack maintaince responsibility.
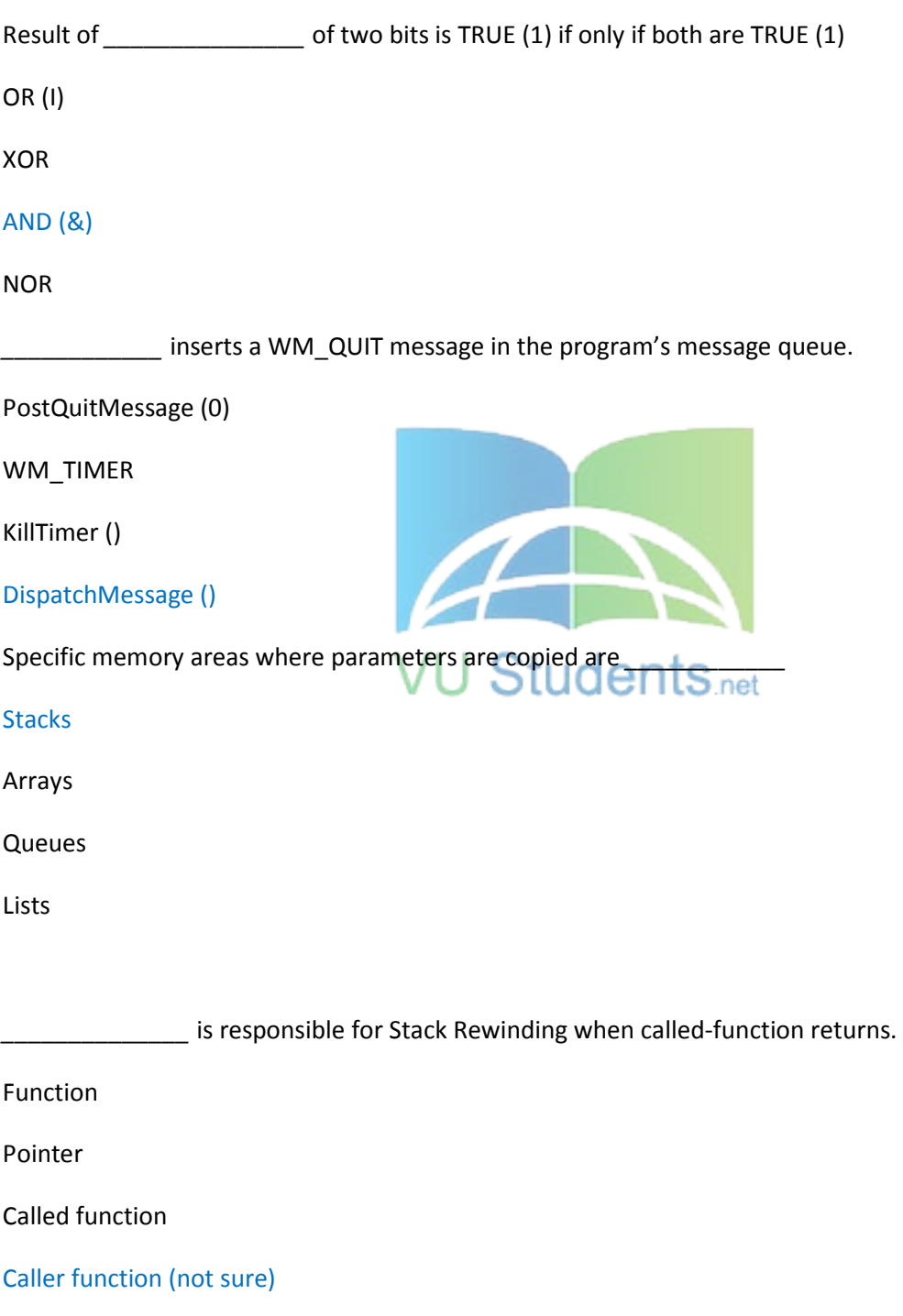

#### CS410 – Visual Programming MCQs Solved by

#### SHINING STAR (\$\$)

DOS boxes are also called \_\_\_\_\_\_\_\_\_\_\_ Select correct option:

#### Main Window Console Window Dialogue Box

Arrays

: In Windows every running application is a Select correct option:

Pointer

Process Array List

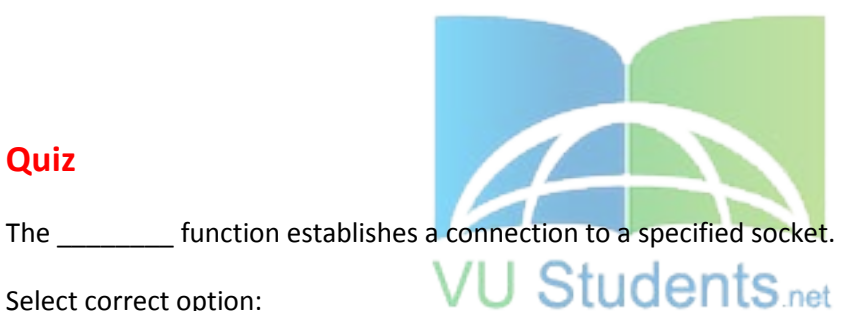

#### **Quiz**

Select correct option:

connect

attach

connectsocket

attachsocket

HTTP is a

Select correct option:

Text Translation Protocol

Text Transport Protocol

Text Transformation Protocol

None of given options

Winsock follows the \_\_\_\_\_\_\_\_\_\_\_\_\_\_\_ model

Select correct option:

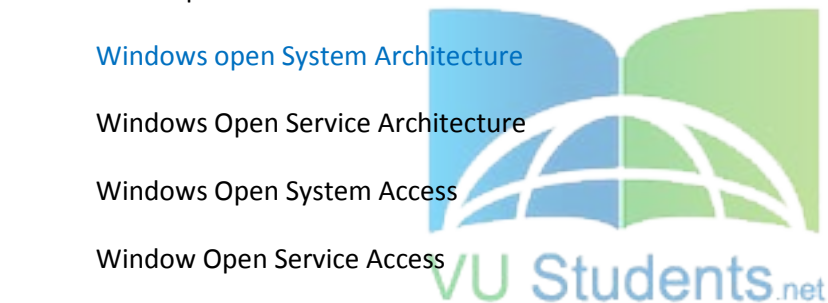

DNS is an industry-standard protocol used to locate computers on an IP-based networks

Select correct option:

**TRUE** 

FALSE

HTTP status code "400" (Bad Request) means:

Select correct option:

Request message not understood by server

Requested document not found on this server

Requested document has been moved to some other location

All of given options

Come and Join Us at www.vustudents.ning.com

Which character is NOT permitted in a URL

Select correct option:

Space

Underscore  $(\_)$ 

 $Dot ( . )$ 

Digits (0 to 9)

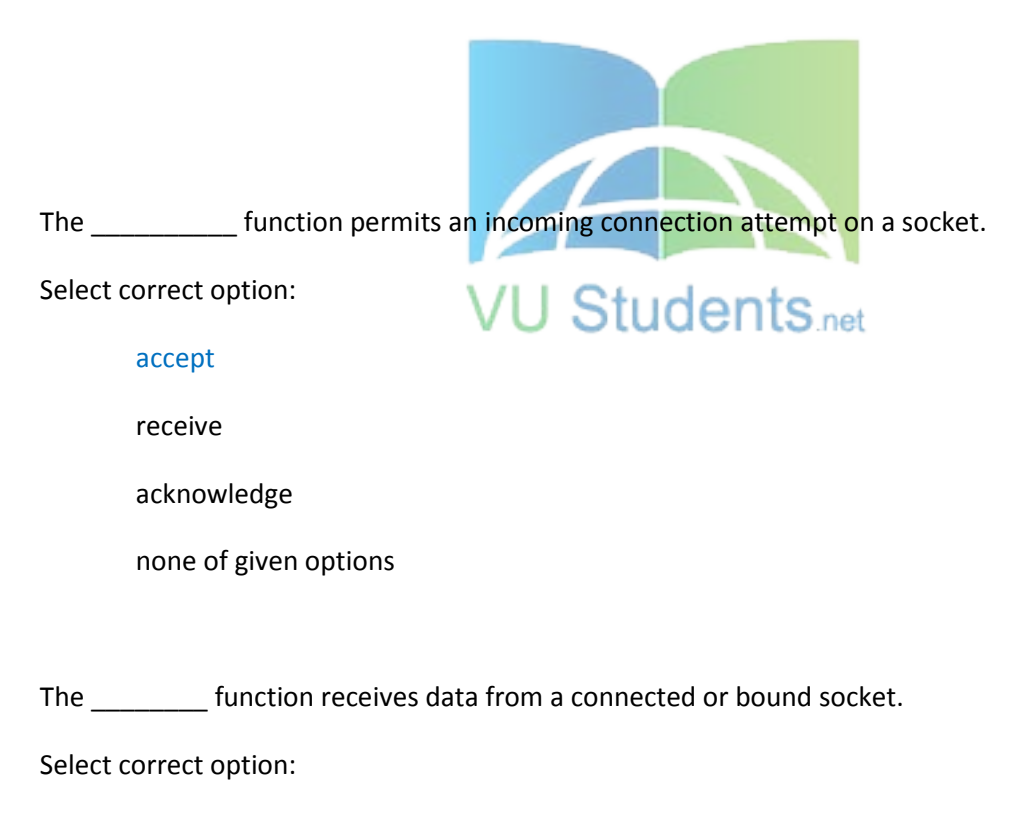

recv

receive

get

collect

If no error occurs, "bind" function returns zero.

Select correct option:

**TRUE** 

FALSE

handles user inputs and responds to user events independently.

Select correct option:

User-Interface Thread

Worker Thread

Kernel Thread

None of given options

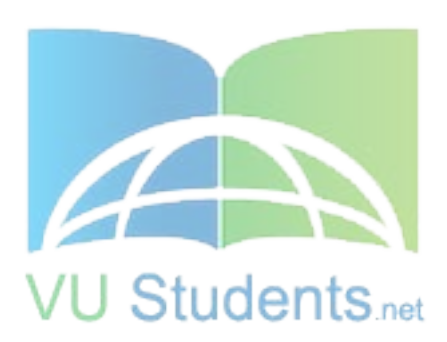

is the smallest rectangle enclosing the portion of a window or client area affected by recent drawing operations

Select correct option:

Invalid Rectangle

Accumulated Bounding Rectangle

Accumulated Client Rect

All of the given options

The \_\_\_\_\_ function writes a character string at the specified location, using the currently selected font, background color, and text color

Select correct option:

printf(...)

PrintText(...)

TextOut(...)

cout<<

Whenever a window is resized, system sends "WM\_SIZING" message to the application that owns the window

Select correct option:

**TRUE** 

FALSE

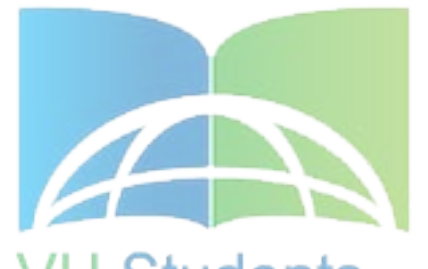

 $t$ S.net A \_\_\_\_\_\_\_\_\_ is commonly used to handle background

Select correct option:

Worker thread

User Interface thread

Parent thread

Process thread

The \_\_\_\_\_\_\_\_\_ function draws a rectangle

Select correct option:

SetRectCoords(...)

ShowRectangle(...)

DrawRectangle(...)

Rectangle(...)

In the GDI environment there are two working spaces: Select correct option: Logical and the Physical Local and the Global Static and the Dynamic Direct and the Indirect The \_\_\_\_\_\_\_ function retrieves a handle to one of the stock pens, brushes, fonts, or palettes Select correct option: **Contract Contract GetStockGDI** VU Students<sub>net</sub> GetStockDC **GetStockObject** None of the given options

defines a class that adds new functionality to a predefined Window class

Select correct option:

Sub-Classing

Coupling

Super-Classing

None of given options

The system paints the background for a window or gives the window, the opportunity to do so by sending it a \_\_\_\_\_\_ message

Select correct option:

WM\_FILLBKGND

WM\_ERASEBKGND

WM\_SYSCOMMAND

WM\_OVERLAPP

#### http://www.vustudents.net

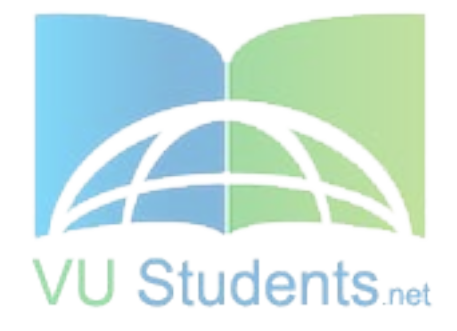

Come and Join Us at www.vustudents.ning.com